# ECOCLIMAP

Surfex Course 14-16 october 2009

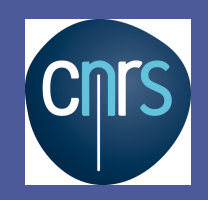

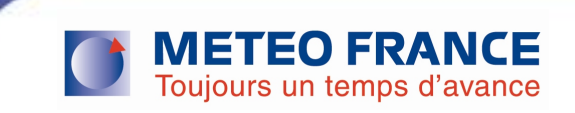

# Plan

- **ECOCLIMAP: principle**
- Technical aspects in SURFEX
- ECOCLIMAP I
- **ECOCLIMAP II Europe**
- **ECOCLIMAP II Africa**

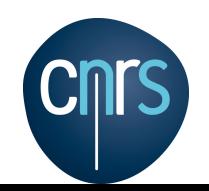

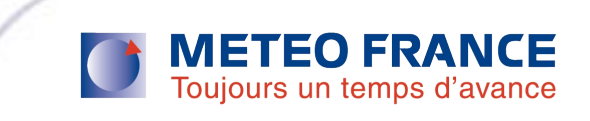

# A global database of surface parameters

A land cover map at 1 km resolution in latlon projection

#### **10-day period surface parameters**:

LAI, fraction of vegetation veg, roughness length, emissivity, albedo, minimum stomatal resistance rsmin...

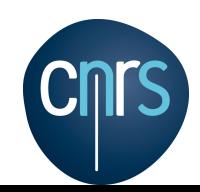

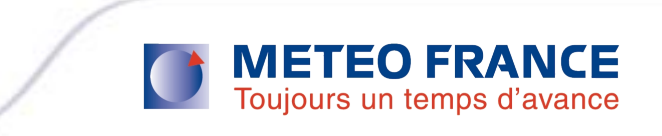

### Subdivisions of surface for description of land covers and calculation of surface parameters

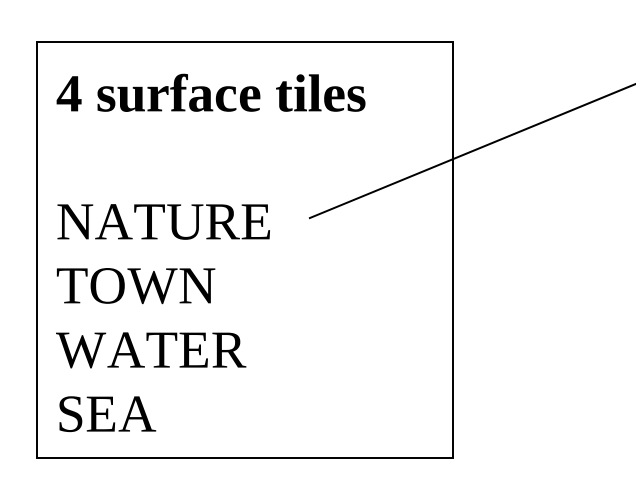

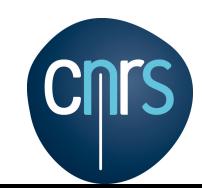

#### **12 natural functional types**

NO (bare soil) ROCK (bare rock) SNOW (permanent SNOW and ice) TREE (deciduous broadleaved forest) CONI (evergreen needleleaved forest) EVER (evergreen broadleaved forest) C3 (C3 crops) C4 (C4 crops) IRR (irrigated crops) GRAS (temperate /C3 grassland) TROG (tropical /C4 grassland) PARK (wetlands)

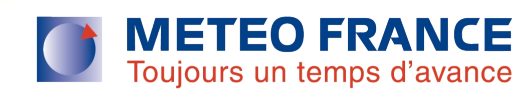

## Description of covers in ECOCLIMAP: examples

 $COV1=100\%$  SEA

 $COV<sub>2</sub>=100%$  WATER

COV7=60% TOWN + 40% NATURE , « NATURE » part composed of 50% PARK + 50% TREE

COV197=100% NATURE , composed of  $40\%$  CONI +  $60\%$  C3

 $\Rightarrow$ All combinations are possible among the 4 tiles and the 12 functional types inside the tile « NATURE »

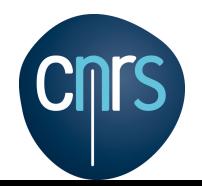

…

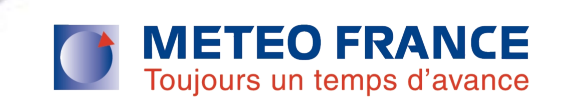

## Definition of surface parameters

- Some parameters are defined at **cover + functional type level**:
	- Some of the NATURE parameters: LAI, ground depths, heights of trees + irrigation parameters
	- TOWN parameters
- Other parameters are defined at **functional type level**:
	- Dependence on LAI or height of trees (fraction of vegetation veg, emissivity, roughness length)
	- Independence on LAI (albedos for vegetation, minimal stomatal resistance, coefficient of thermal inertia of vegetation, mesophylle conductance…)

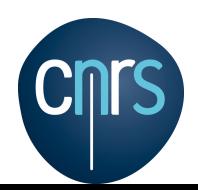

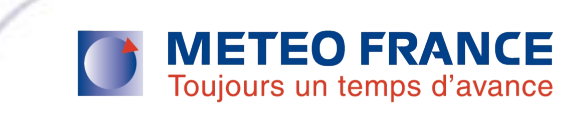

## Composition of 1 cover natural parameters initialized at cover + functional type level example

#### **COVER i**

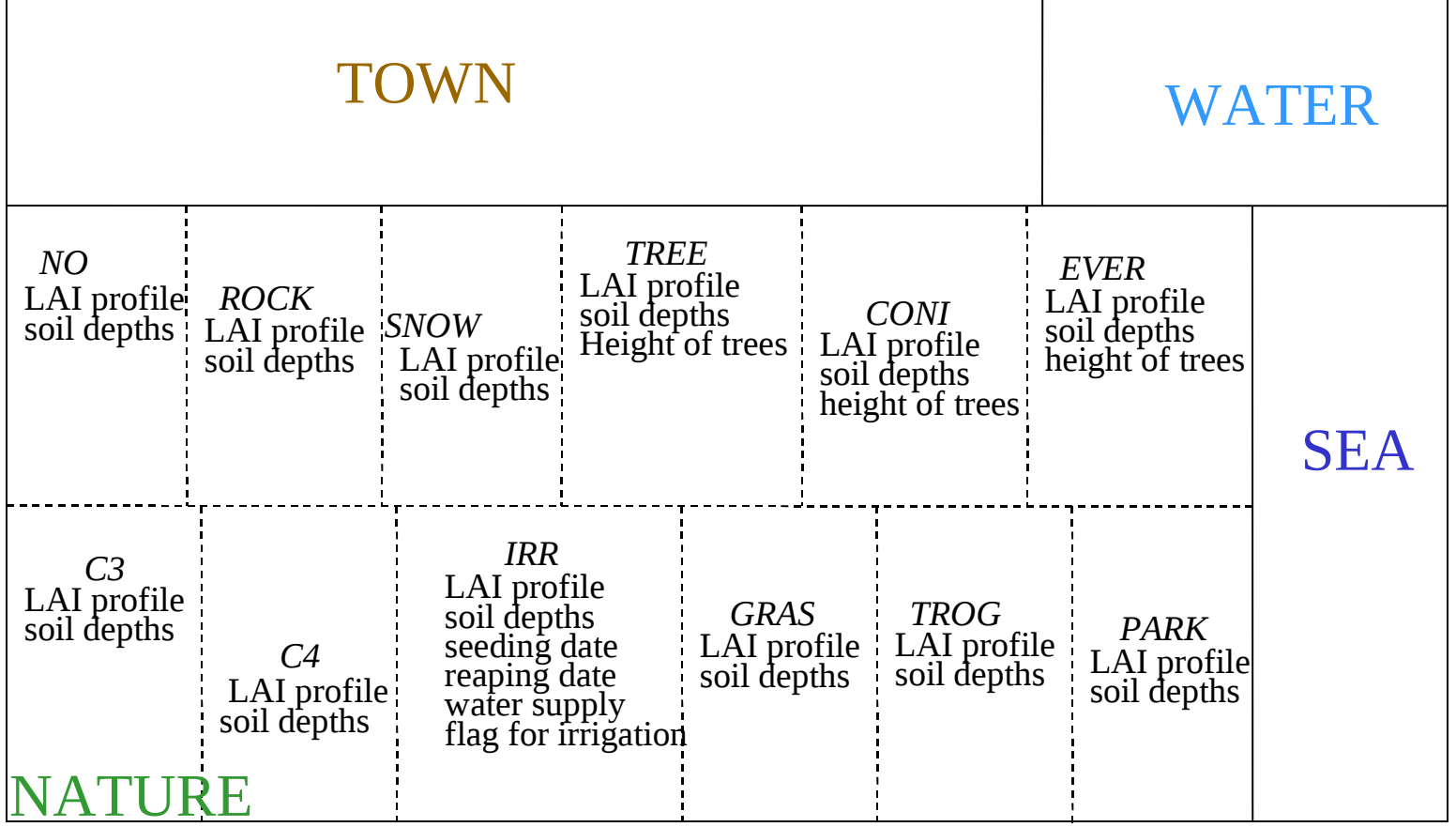

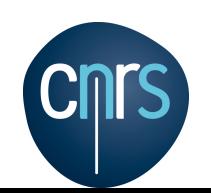

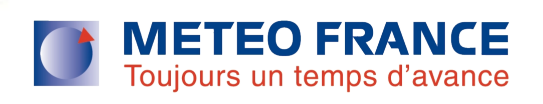

Let a cover be composed of 100% of tile « NATURE », of which 50% TREE, 20% NO and 30% C3.

For each of the functional types present in the NATURE tile of this cover, **an individual annual Leaf Area Index (LAI) profile (10 day period : 36 values)** is defined.

- LAI profiles are defined for all 12 natural functional types of covers.
- **LAI profiles of NO, ROCK and SNOW are always null in** ECOCLIMAP.

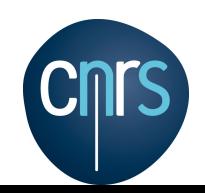

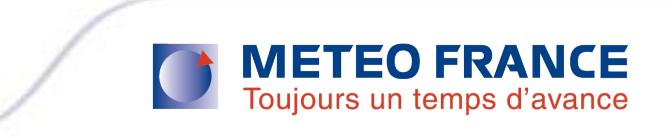

Definition of root and total soil depths and of heights of trees

Let a cover be composed of 100% tile « NATURE », of which 50% TREE, 20% NO and 30% C3.

For each of the functional types present in the NATURE tile of this cover, a root depth and a total soil depth are defined, in meters. For the **TREE part**, a height of tree is defined.

**Root and total soil depths** are defined for all 12 natural functional types. (Superficial soil depth is constant  $= 0.01$ m) **Heights of trees** are defined for TREE, CONI and EVER types (= trees types).

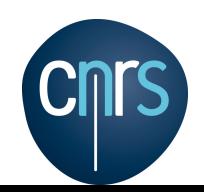

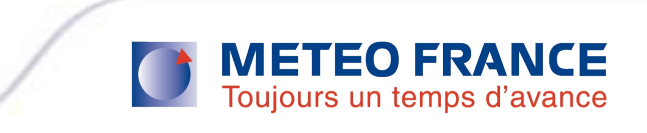

### Definition of irrigation parameters

Let a cover be composed of 100% tile « NATURE », of which **50% IRR** and 50% C4 crops.

For the « IRR » functional type of this cover, **4 specific parameters** are initialized:

- seeding date TSEED,
- **Pediate TREAP,**
- **water supply WATSUP (mm),**
- **flag for irrigation IRRIG.**

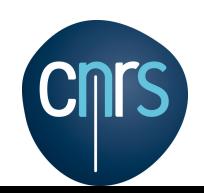

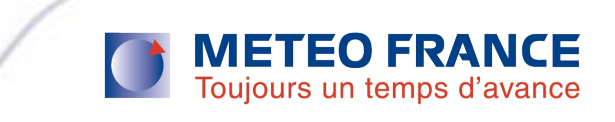

Definition of town parameters at cover level

### **COVER i, TOWN fraction not null**

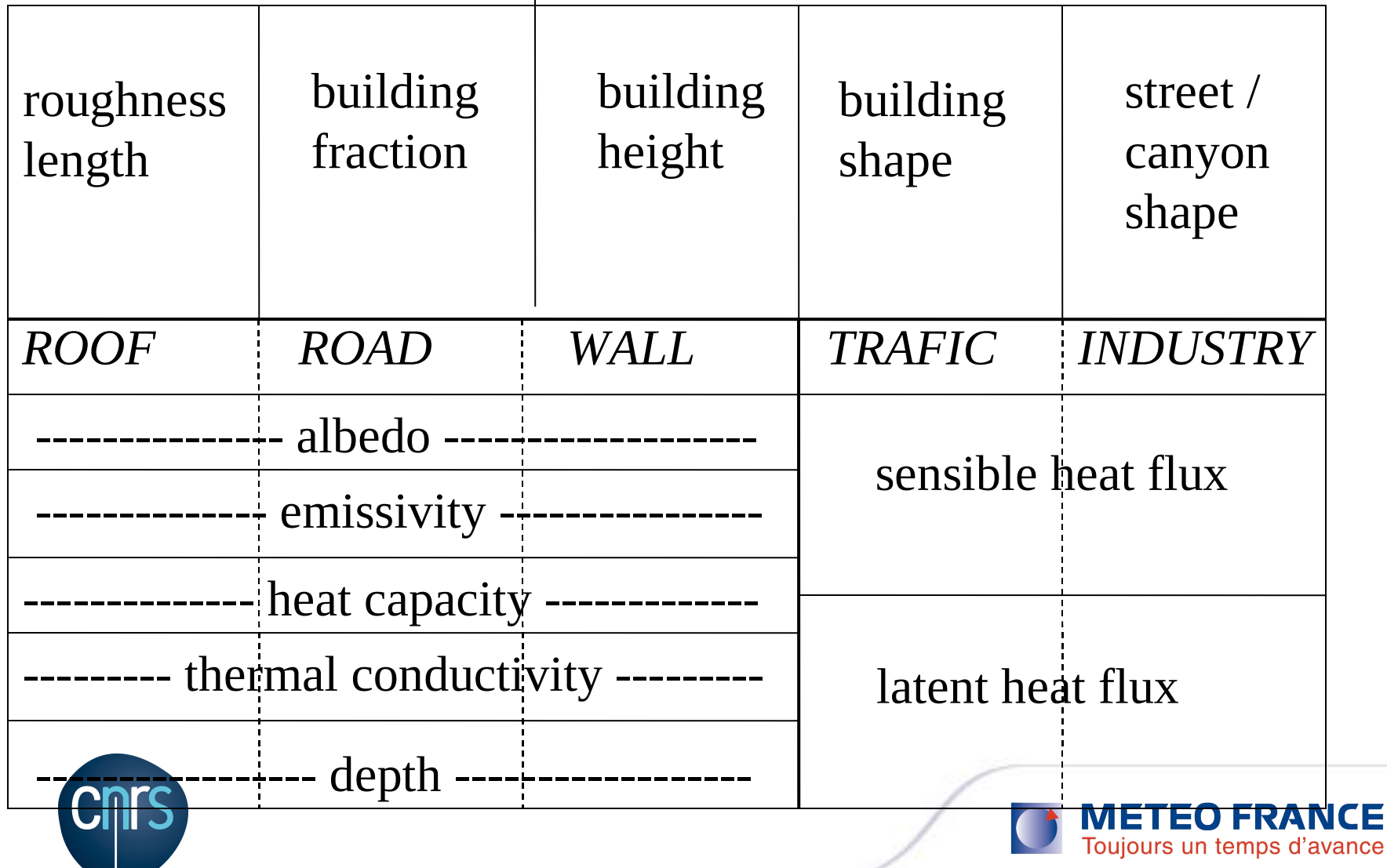

### NATURE parameters defined at functional type level independent of LAI

For a given functional type, these parameters keep **the same value in every cover**.

Their initialization relies on lookup tables.

Example for visible albedo of vegetation:

 $ALBVIS(NO) = 0.1$   $ALBVIS(C3)=0.1$ ALBVIS(ROCK)=0.1 ALBVIS(C4)=0.1 ALBVIS(SNOW)=0.1 ALBVIS(IRR)=0.1 ALBVIS(TREE)=0.05 ALBVIS(GRAS)=0.1 ALBVIS(CONI)=0.05 ALBVIS(TROG)=0.1 ALBVIS(EVER)=0.05 ALBVIS(PARK)=0.1

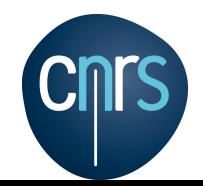

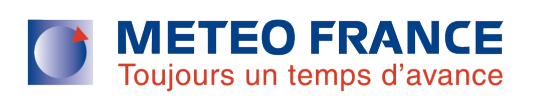

### NATURE parameters defined at functional type level dependant on LAI

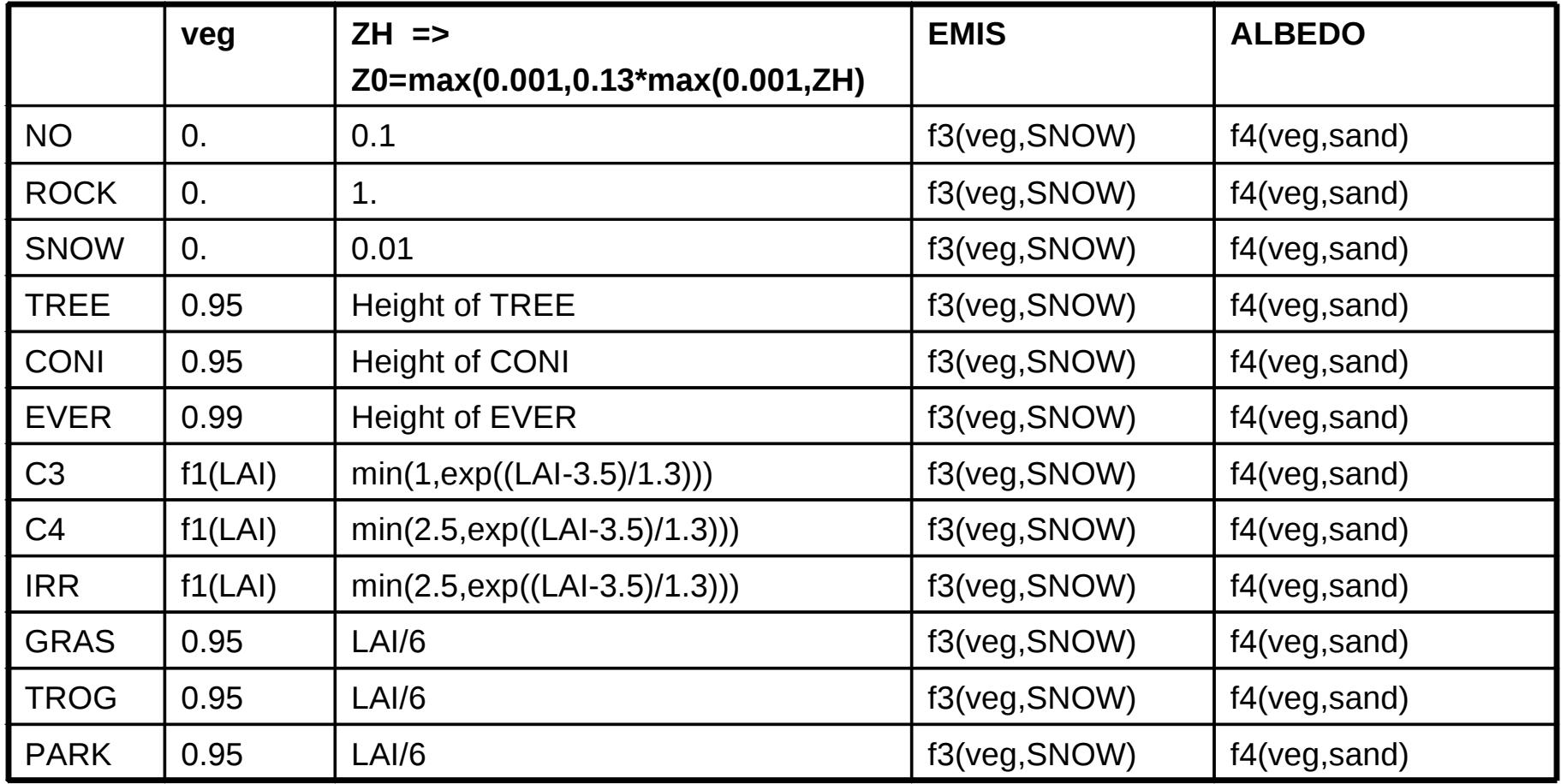

 $f1(LAI)=1$ -exp(-0.6\*LAI)

f3(veg,SNOW)=EMISVEG\*veg+EMISSOIL(SNOW)\*(1-veg) f4(veg,sand)=ALBVEG\*veg+ALBSOIL(sand)\*(1-veg)

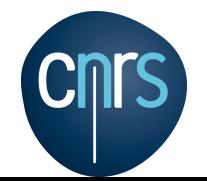

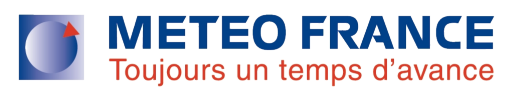

- **Definition**: a *patch* is a grouping of functional types. Grouping depens of total number of patchs wished by user.
- In SURFEX each patch is treated separately =>

ECOCLIMAP surface parameters are calculated separately **for each patch**

Aggregation of parameters is necessary, in relation with:

- Number of patchs chosen by user (if <12)
- Spatial resolution and projection chosen by user (if >1km)

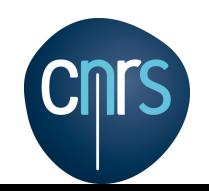

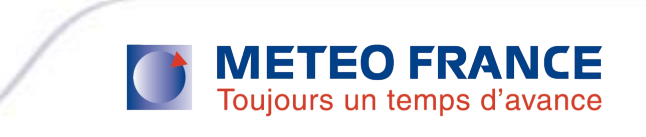

### Grouping of functional types in **patchs**

Total number of patchs chosen by user

|                           | 12                   | 11             | 10             | 9              | 8                       | 7              | 6              | 5               | $\overline{\mathcal{A}}$ | 3              | $\overline{2}$ | $\mathbf{1}$            |
|---------------------------|----------------------|----------------|----------------|----------------|-------------------------|----------------|----------------|-----------------|--------------------------|----------------|----------------|-------------------------|
| NO                        | 1                    | 1              | 1              | $\mathbf{1}$   |                         | $\overline{1}$ | 1              | $\overline{1}$  | 1                        | 1              | $\overline{1}$ | $\overline{\mathbf{1}}$ |
| <b>ROCK</b>               | $\overline{2}$       | $\overline{2}$ | 1              |                |                         | 1              |                | $\overline{1}$  | $\overline{1}$           | $\overline{1}$ | 1              | 1                       |
| <b>SNOW</b>               | $\overline{3}$       | 3              | $\overline{2}$ | $\overline{2}$ | $\overline{2}$          | $\overline{2}$ | 1              |                 | 1                        | 1              | $\mathbf 1$    | 1                       |
| <b>TREE</b>               | $\overline{4}$       | 4              | 3              | $\overline{3}$ | $\overline{3}$          | 3              | $\overline{2}$ | $\overline{2}$  | $\overline{2}$           | $\overline{2}$ | $\overline{2}$ | $\mathbf 1$             |
| <b>CONI</b>               | 5                    | 5              | 4              | 4              | $\overline{3}$          | $\overline{3}$ | $\overline{2}$ | $\overline{2}$  | $\overline{2}$           | $\overline{2}$ | $\overline{2}$ | 1                       |
| <b>EVER</b>               | 6                    | 6              | 5              | $\overline{3}$ | $\overline{\mathrm{B}}$ | 3              | $\overline{2}$ | $\overline{2}$  | $\overline{2}$           | $\overline{2}$ | $\overline{2}$ | $\mathbf 1$             |
| C <sub>3</sub>            | 7                    | 7              | 6              | 5              | 4                       | $\overline{4}$ | 3              | 3               | $\overline{\mathrm{B}}$  | 3              | $\overline{1}$ | $\mathbf 1$             |
| C <sub>4</sub>            | 8                    | 8              | 7              | 6              | 5                       | $\overline{4}$ | $\overline{3}$ | 3               | $\overline{\mathrm{B}}$  | 3              | $\overline{1}$ | $\overline{1}$          |
| <b>IRR</b>                | 9                    | 9              | 8              | 7              | 6                       | 5              | $\overline{4}$ | $\vert 4 \vert$ | $\overline{4}$           | З              | $\overline{1}$ | $\overline{1}$          |
| <b>GRAS</b>               | 10                   | 10             | 9              | 8              | 7                       | 6              | 5              | 5               | $\overline{3}$           | З              | $\overline{1}$ | $\overline{1}$          |
| <b>TROG</b>               | 11                   | 10             | 9              | 8              | 7                       | 6              | 5              | 5               | $\overline{3}$           | З              | 1              | $\overline{1}$          |
| <b>PARK</b><br><b>AIN</b> | 12<br>1<br><b>PA</b> | 11             | $10\,$         | 9              | 8                       | 7              | 6              | $\overline{4}$  | $\overline{4}$           | З              |                |                         |

ISBA standard can adopt the 12 possibilities

ISBA-AGS only runs with 12 patchs

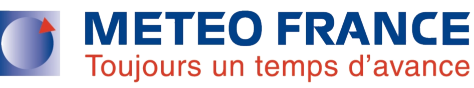

Parameters aggregation process linked to number of patchs

Number of patchs chosen by user is 7. Let a cover be composed of 100% tile « NATURE », of which 30% TREE, 30% CONI, 40% GRAS.

This cover contributes to

- patch 3 : CONI+TREE+EVER at 60%
- patch 6: GRAS+TROG at 40%

In covers, fractions of natural **patchs** are linearly calculated from fractions of natural **functional types**.

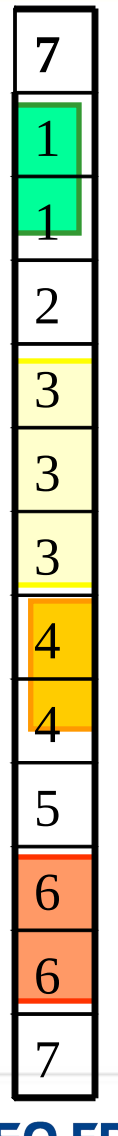

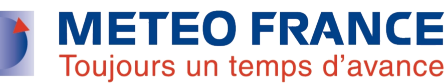

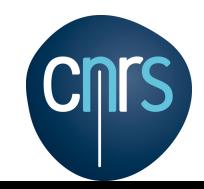

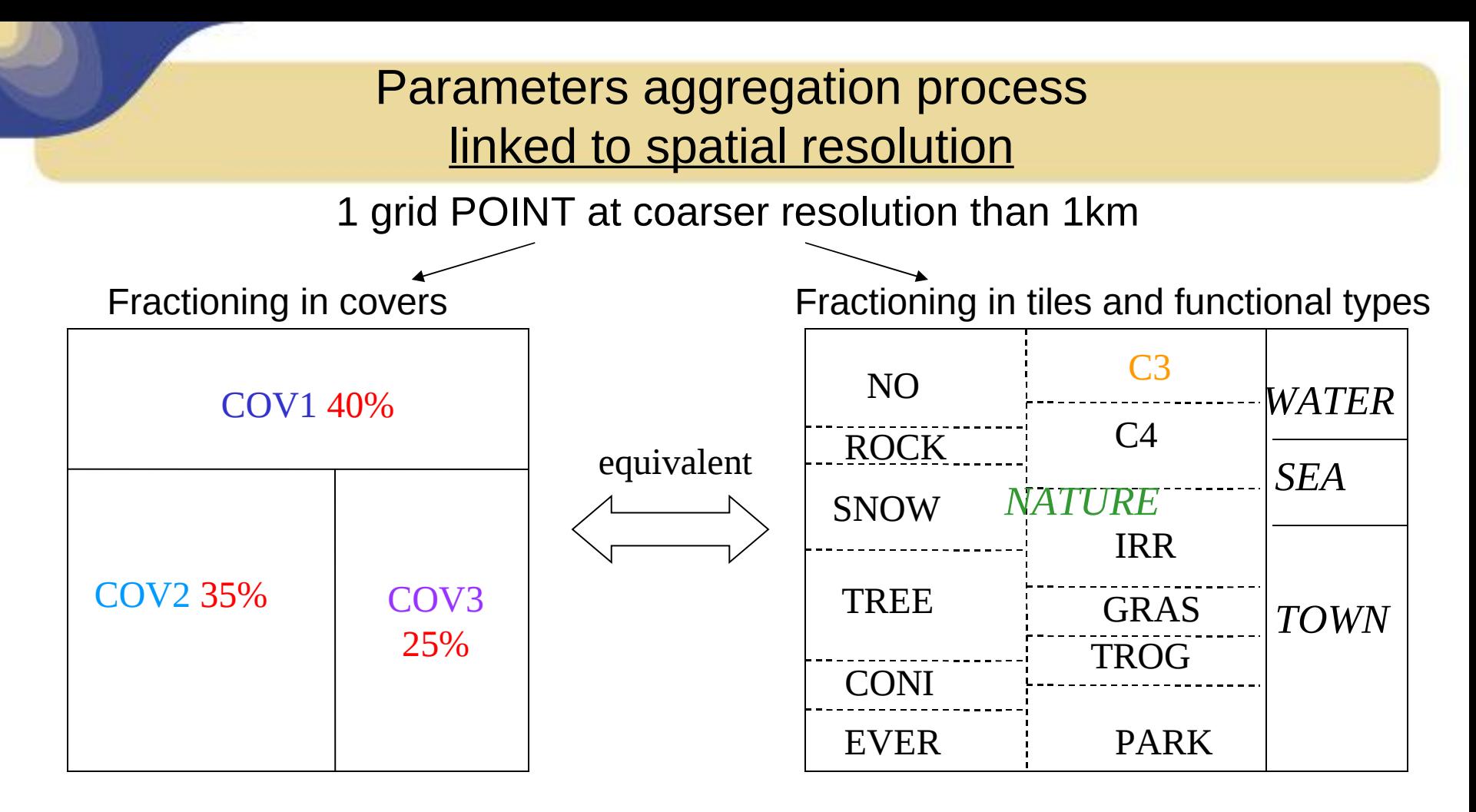

Fractions of functional types in a grid point are linearly calculated, for example: **FRAC\_C3(POINT)** = 0.4\*FRAC\_NATURE(COV1)\*FRAC\_C3(COV1) + 0.35\*FRAC\_NATURE(COV2)\*FRAC\_C3(COV2) + 0.25\*FRAC\_NATURE(COV3)\*FRAC\_C3(COV3)

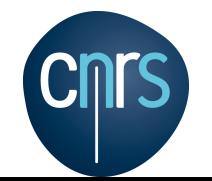

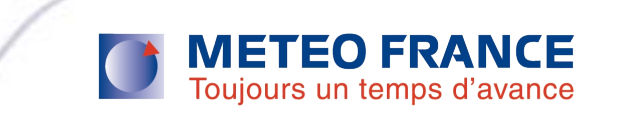

### Parameters aggregation process linked to spatial resolution

Surface parameters are aggregated same way (linear combination), in simple case, for example, for the C3 patch (**PAR\_VAL** is « parameter value »):

#### **PAR\_VAL\_C3(POINT) =**

0.4\*FRAC\_NAT(COV1)\*FRAC\_C3(COV1)\*PAR\_VAL(C3,COV1) + 0.35\*FRAC\_NAT(COV2)\*FRAC\_C3(COV2)\*PAR\_VAL(C3,COV2) + 0.25\*FRAC\_NAT(COV3)\*FRAC\_C3(COV3)\*PAR\_VAL(C3,COV3)

If **PAR\_VAL** calculation is independent of LAI or height of trees, **PAR\_VAL\_C3(POINT) = FRAC\_C3(POINT)** \* PAR\_VAL(C3) Linear calculation From correspondence table

Parameters are averaged on all covers present in grid point and weighted with :

Fraction of cover in grid point \* fraction of nature in cover \* fraction of patch in cover

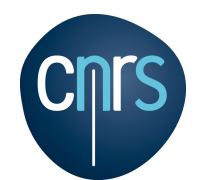

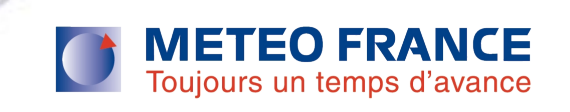

Parameters aggregation process linked to spatial resolution: variants

Parameters can also be weighted with other coefficients than the fraction of tile « NATURE », according to their field of application:

 VEG, LAI, fraction of TREE / CONI / EVER, fraction of TOWN, fraction of building, fraction of street.

The mean applied is not always arithmetic, it can be :

 **opposite** : opposite of parameters values are added and the mean is the total number of added values on this sum.

It concerns RSMIN (minimal stomatal resistance).

**inverse of square logarithm**: 1/ln(dz/PAR VAL)\*\*2 is the averaged quantity. DZ is the height of the first model mass level or 20m by default. It concerns Z0 (roughness lenght).

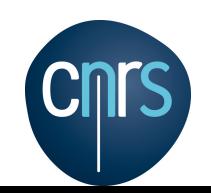

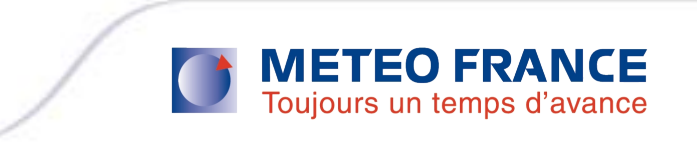

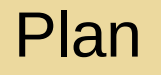

- **ECOCLIMAP:** principle
- Technical aspects in SURFEX
- **ECOCLIMAP I**
- **ECOCLIMAP II Europe**
- **ECOCLIMAP II Africa**

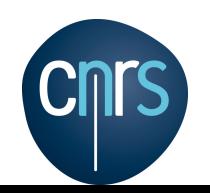

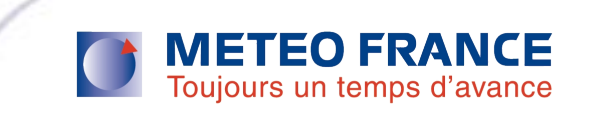

#### Namelists associated to ECOCLIMAP in SURFEX

#### **&NAM\_FRAC LECOCLIMAP=T / F**

=> Flag to use ECOCLIMAP. Otherwise fractions of tiles are prescribed by user.

#### **&NAM\_COVER**

**YCOVER=** name of the file containing the ECOCLIMAP land cover map.

#### **YFILETYPE= DIRECT / BINLLV / BINLLF / ASCLLV => type of this file.**

**XRM\_COVER=** treshold fraction before which a cover is removed from a grid point.

**XRM\_COAST=** limit of coast coverage under which the coast is replaced by sea or inland water in grid points.

**XRM\_LAKE=** limit of inland lake coverage under which the water is removed from grid points.

**XUNIF\_COVER=** fractions of covers prescribed by user. If set, YCOVER file isn't used.

#### **&NAM\_PGD\_ARRANGE\_COVER**

**LWATER\_TO\_NATURE** = T / F

If T, all WATER fractions in covers become NATURE fractions.

#### **LTOWN\_TO\_ROCK** = T / F

If T, all TOWN fractions in covers become ROCK fractions in tile NATURE.

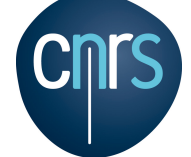

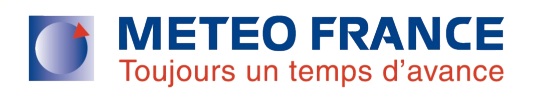

### Additional namelist for the use of ECOCLIMAP II Europe

#### **&NAM\_ECOCLIMAP2**

#### **LCLIM\_LAI= T / F**

- $\Rightarrow$  If .TRUE., mean LAI of 2002-2006 is used. Otherwise, the LAI corresponding to current year (if between 2002 and 2006) is used.
- **YIRRIG =** irrigation file name. This irrigation file contains values of parameters for irrigation.

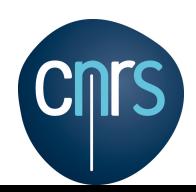

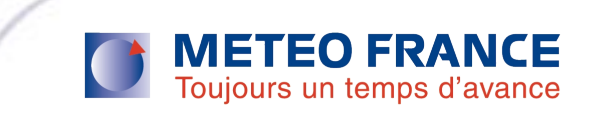

### Other useful namelists inputs / outputs

**&NAM\_DIAG\_SURF\_ATMn**

**LFRAC =** T / F Flag to save in the output file the sea, inland water, town and nature fractions.

**&NAM\_WRITE\_SURF\_ATM LNOWRITE COVERS = T** / F If true, do not write covers fractions in initial/restart files.

**&NAM\_IO\_OFFLINE**

**LWRITE\_COORD =** T / F If true, latlon coordinates of grid points are written in ouput files.

#### **&NAM\_DIAG\_ISBAn**

- **LPGD** = T / F flag to save in the ouput file the physiographic fiels of ISBA scheme computed from ECOCLIMAP data.
- **LPGD\_FIX** = T / F flag to save in the ouput file the physiographic fiels of ISBA scheme computed from ECOCLIMAP data and that don't vary in time.

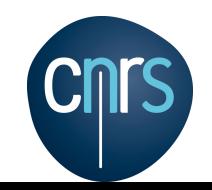

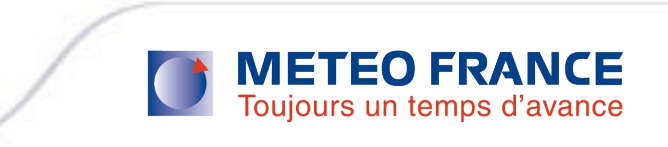

### ECOCLIMAP in SURFEX

#### **PGD step** :

- Reading of ECOCLIMAP map
- For each Surfex grid point, definition of fractions of present covers => definition of Land / Sea mask
- **Writing of fractions of covers by grid point in PGD output file**

#### **PREP step:**

- Reading of PGD output file to get fractions of covers by grid point
- **Writting of fractions of covers by grid point in PREP output file**
- ( + calculation and writing of surface parameters values if asked by user)

#### **Model Run step:**

- Reading of PREP output file to get fractions of covers by grid point
- **Calculation of surface parameters values at initial time**
- **Update of surface parameters values at each time step**
- Writing of surface parameters values is asked by user

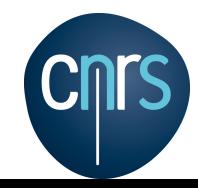

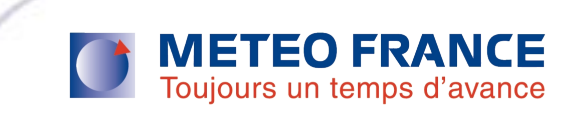

#### ECOCLIMAP files format

**ECOCLIMAP** files consist of 2 files, [file name].dir and [file name].hdr. The « .dir » is a binary file containing land cover map data in raster format.

The « .hdr » contains metadata:

Nodata value (0) North domain limit in degrees (90) South domain limit in degrees (-90) West domain limit in degrees (-180) East domain limit in degrees (180) Number of rows (21600) Number of columns (43200) Record type (integer 8 bytes)

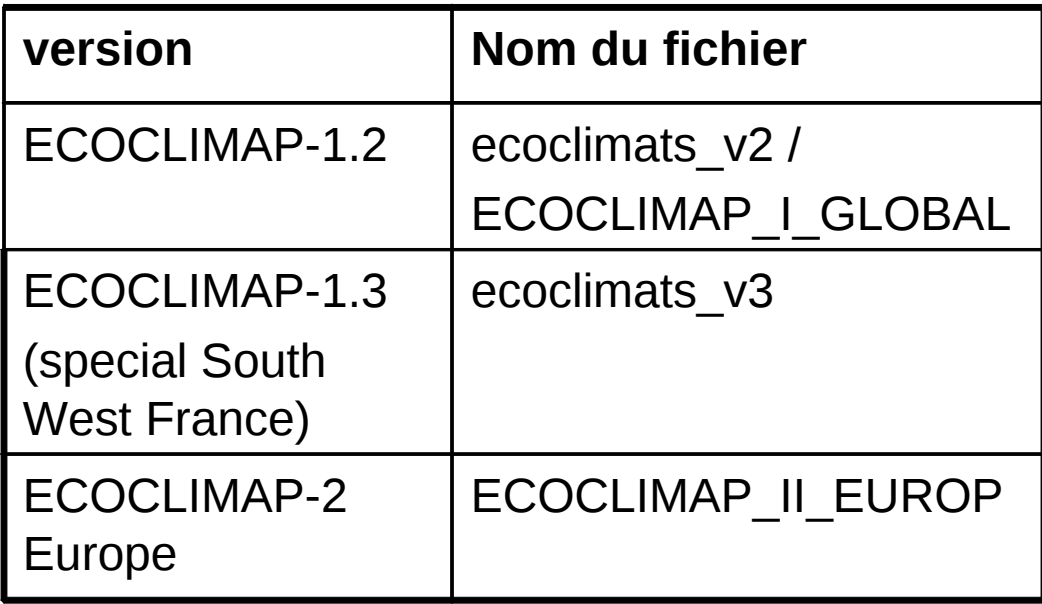

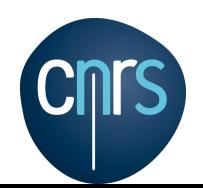

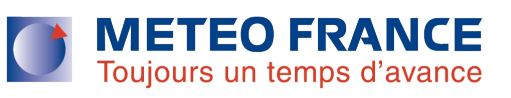

### Other physiographic data needed by SURFEX

- **Orography**: GTOPO30 (USGS, U.S. Geological Survey) or user defined
- **clay fraction**: FAO (Food and Agriculture Organization) or user defined
- **sand fraction: FAO or user defined**
- **subgrid runoff coefficient:** user defined
- **subgrid drainage coefficient:** user defined

Namelists to define associated data files are **NAM\_ZS** and **NAM\_ISBA**.

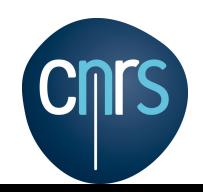

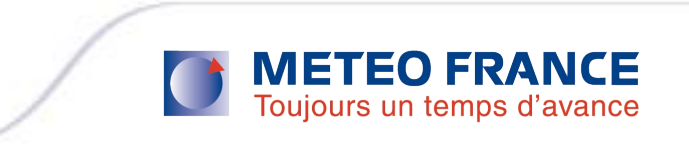

### Plan

- **ECOCLIMAP:** principle
- **Technical aspects in SURFEX**
- ECOCLIMAP I
- **ECOCLIMAP II Europe**
- **ECOCLIMAP II Africa**

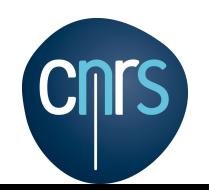

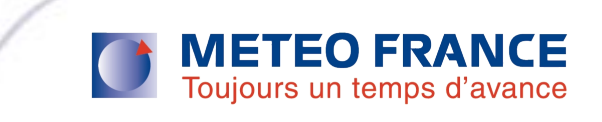

#### ECOCLIMAP I: realization

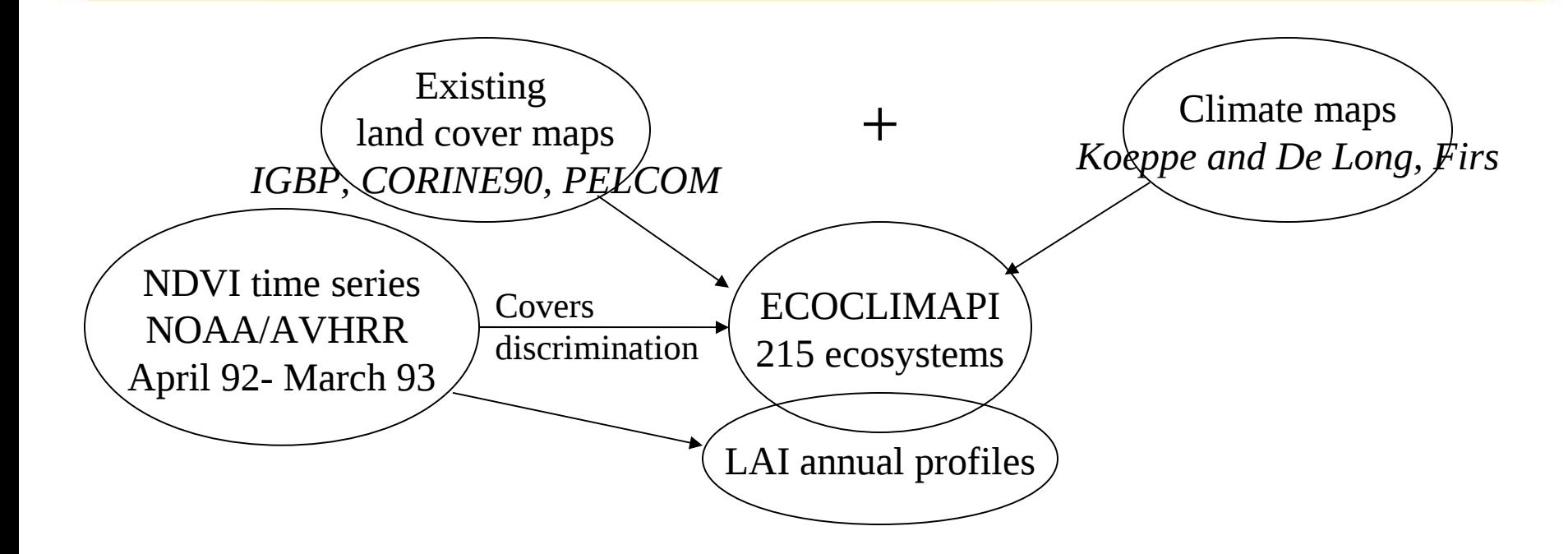

LAI profiles of covers are deduced from covers mean NDVI profiles through linear transformations, setting arbitrary LAImin and LAImax.

For mixed ecosystems (more than 1 functional type), the shapes of LAI profiles for the functional types are either the same inside one class, or taken from near pure ecosystems.

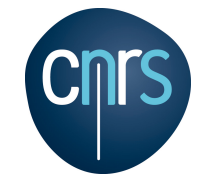

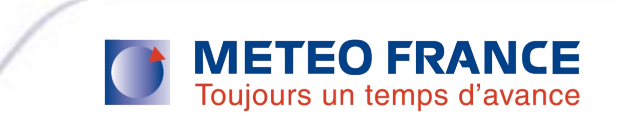

### Plan

- **ECOCLIMAP:** principle
- **Technical aspects in SURFEX**
- **ECOCLIMAP I**
- ECOCLIMAP II Europe
- **ECOCLIMAP II Africa**

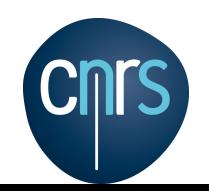

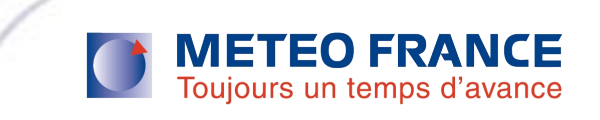

### ECOCLIMAP II: objectives

- Use more recent/accurate data concerning:
	- Land cover maps
	- Satellite NDVI time series
- **Process Kmeans automatic classification to discriminate NDVI profiles.**
- **Use LAI satellite data to fill in ECOCLIMAP LAI profiles.**
- **If all introduce the interannual variability of LAI**

NDVI is the Normalized Difference vegetation index, defined by: nir-red / nir + red (nir = near infrared satellite band)

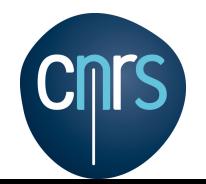

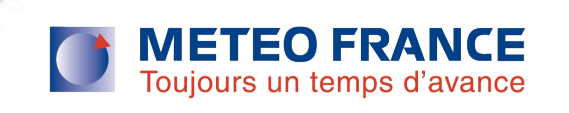

#### ECOCLIMAP II Europe: realization

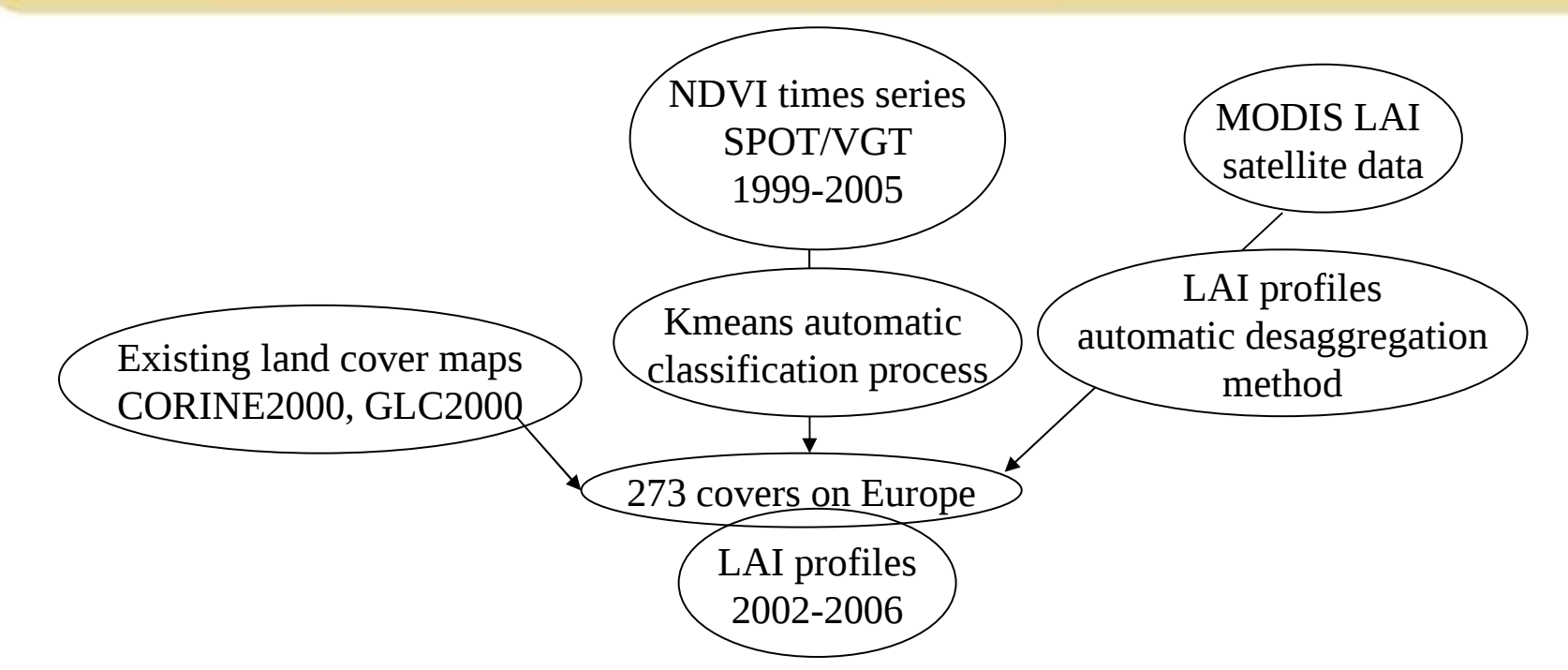

- Kmeans classification process to cluster NDVI profiles in covers
- **Existing maps to control class homogeneity in terms of cover types**
- MODIS LAI profiles at 1km resolution are smoothed and averaged by cover.
- **An automatic desaggregation process allows to pass from covers LAI profiles** to functional types LAI profiles.

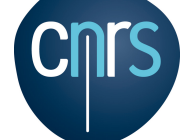

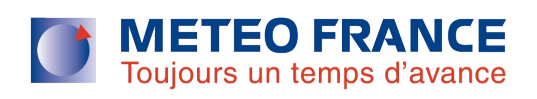

#### ECOCLIMAP II Europe: Definition of fractions of functional types inside covers

#### **Example:**

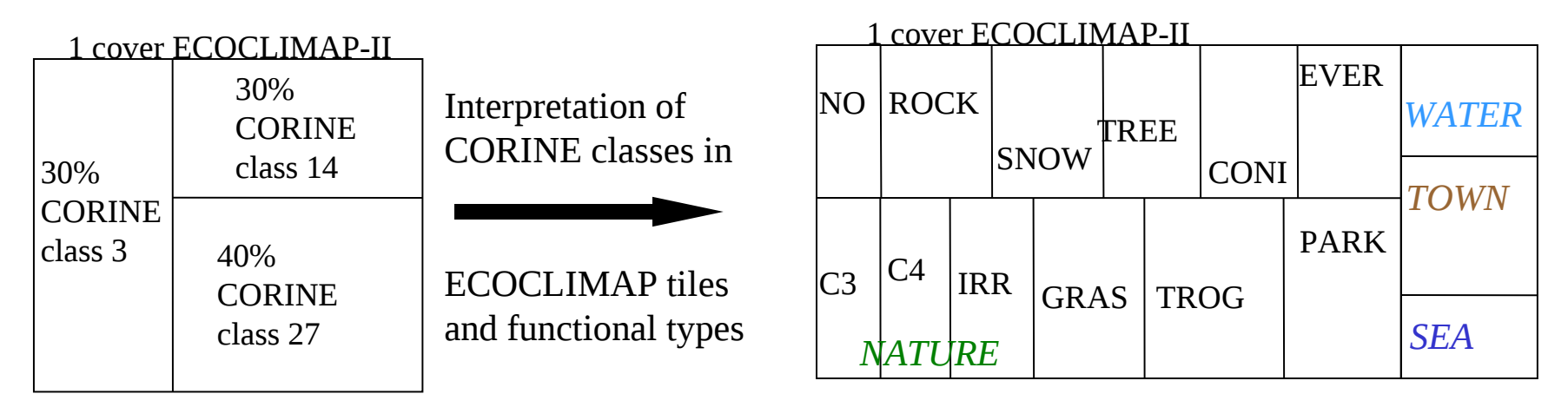

- Same thing done with CORINE2000 100m, CORINE2000 1km, GLC2000.
- Additional data sources are used to refine composition of ECOCLIMAPII covers in tiles and functional types:
	- •AGRESTE (Agricultural statistics on France at hectare scale)
	- •ISLSCP2 (global map of C4 vegetation fraction at 1° resolution)
	- •FORMOSAT (60km side land cover map over South-West Toulouse, at 20m resolution)

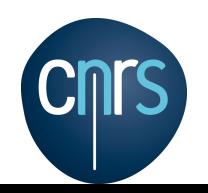

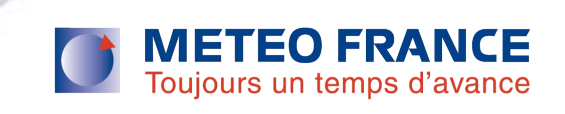

### ECOCLIMAP II Europe: definition of LAI profiles of functional types of covers

Input data are only **LAI profiles of covers** (from MODIS satellite data) and **fractions of functional types of covers** + use of a **climatic map** (Firs, Koeppe & De Long) to manage the cover neighbourhood.

#### Automatic method in four steps :

- 1. In each cover: Hypothesis: LAI( main functional type in this cover)=LAI(cover) Then: LAI(other functional types)=LAI(neighbour covers where these types are paramount)
- 2. New LAI(main functional type in this cover) corrected by subtraction of minor types LAI profiles weighted with their fractions in this cover.
- 3. Same step as 1 but with new LAI(main fonctional type in this cover)
- 4. Still new LAI(main functional type in this cover) with same correction as 2.

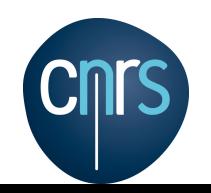

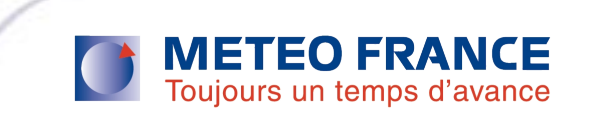

### ECOCLIMAP I : the map on Europe

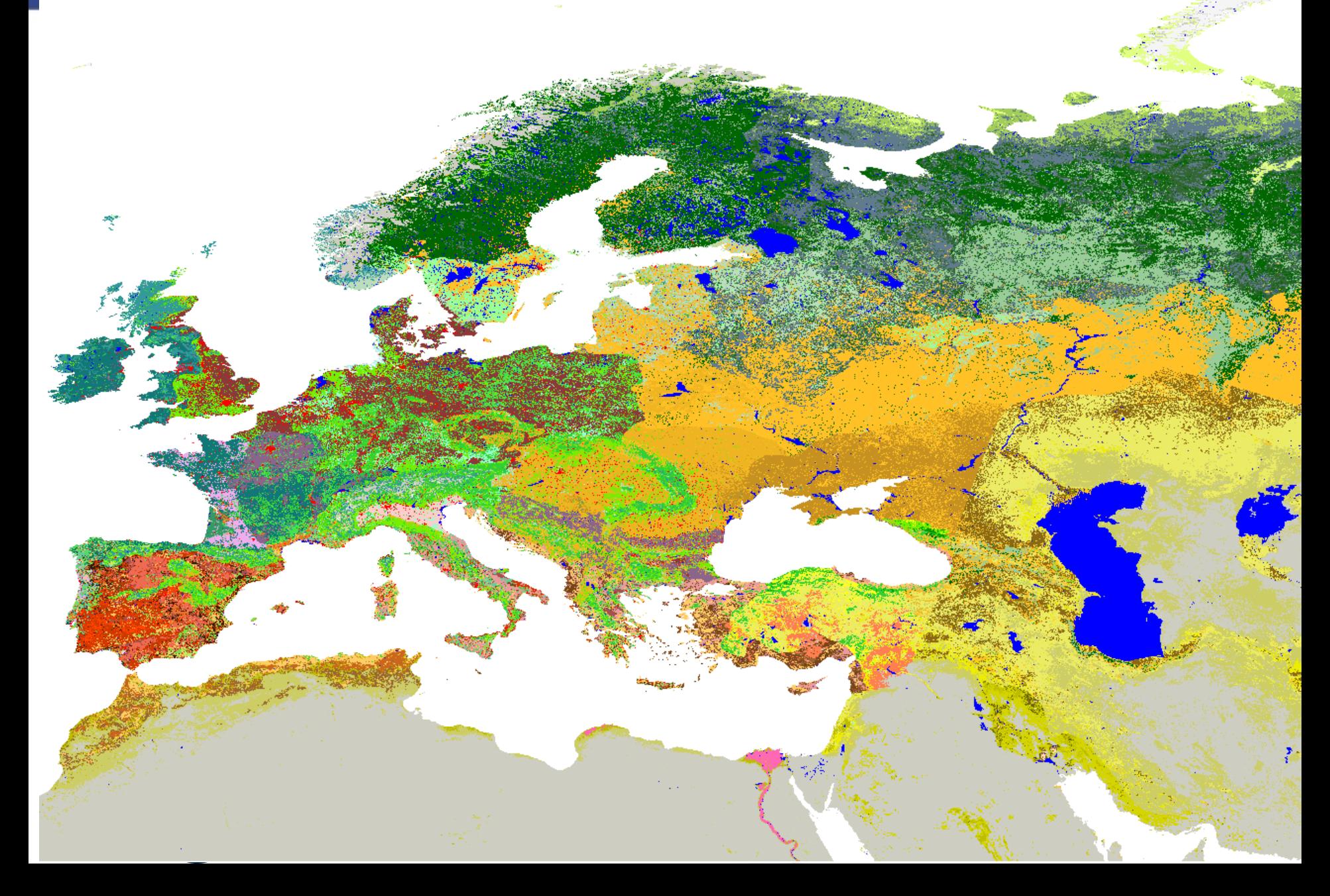

### ECOCLIMAP II Europe: the map (simplified 103 classes)

#### ECOCLIMAP II simplified map Legend

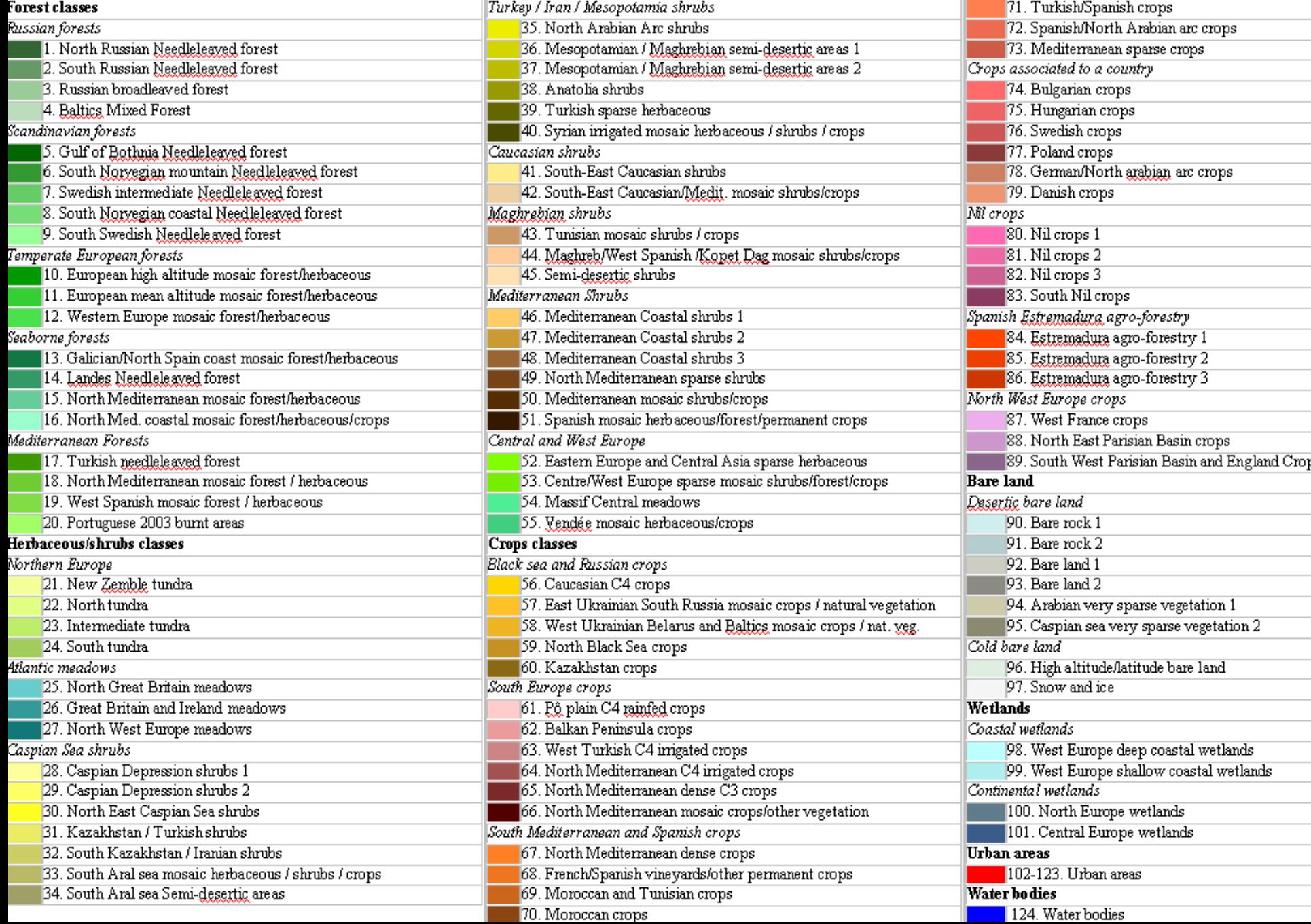

#### Correlation between LAI profiles of covers ECOCLIMAP I / ECOCLIMAP II on Europe

 $1.00$ 

 $0.50$ 

### Comparison of C4 fraction on Europe

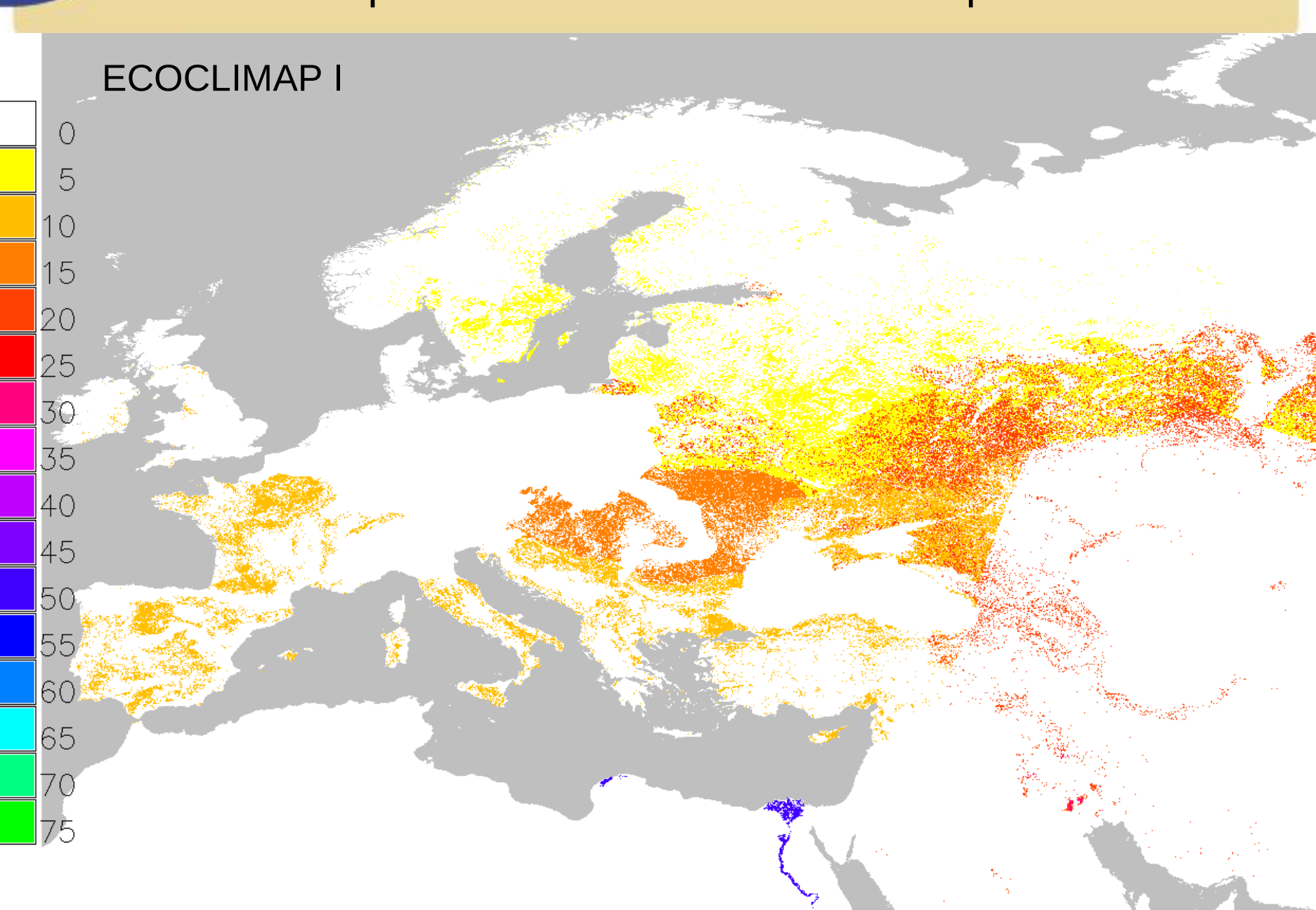

### Comparison of C4 fraction on Europe **ECOCLIMAPII**

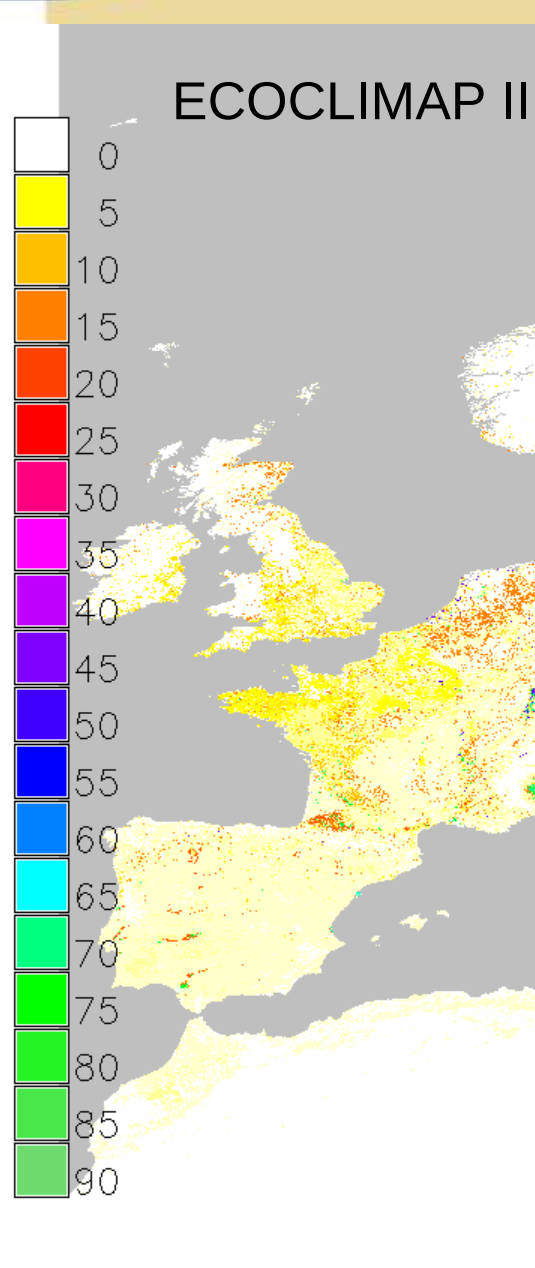

### Comparison of irrigated crops fractions on Europe

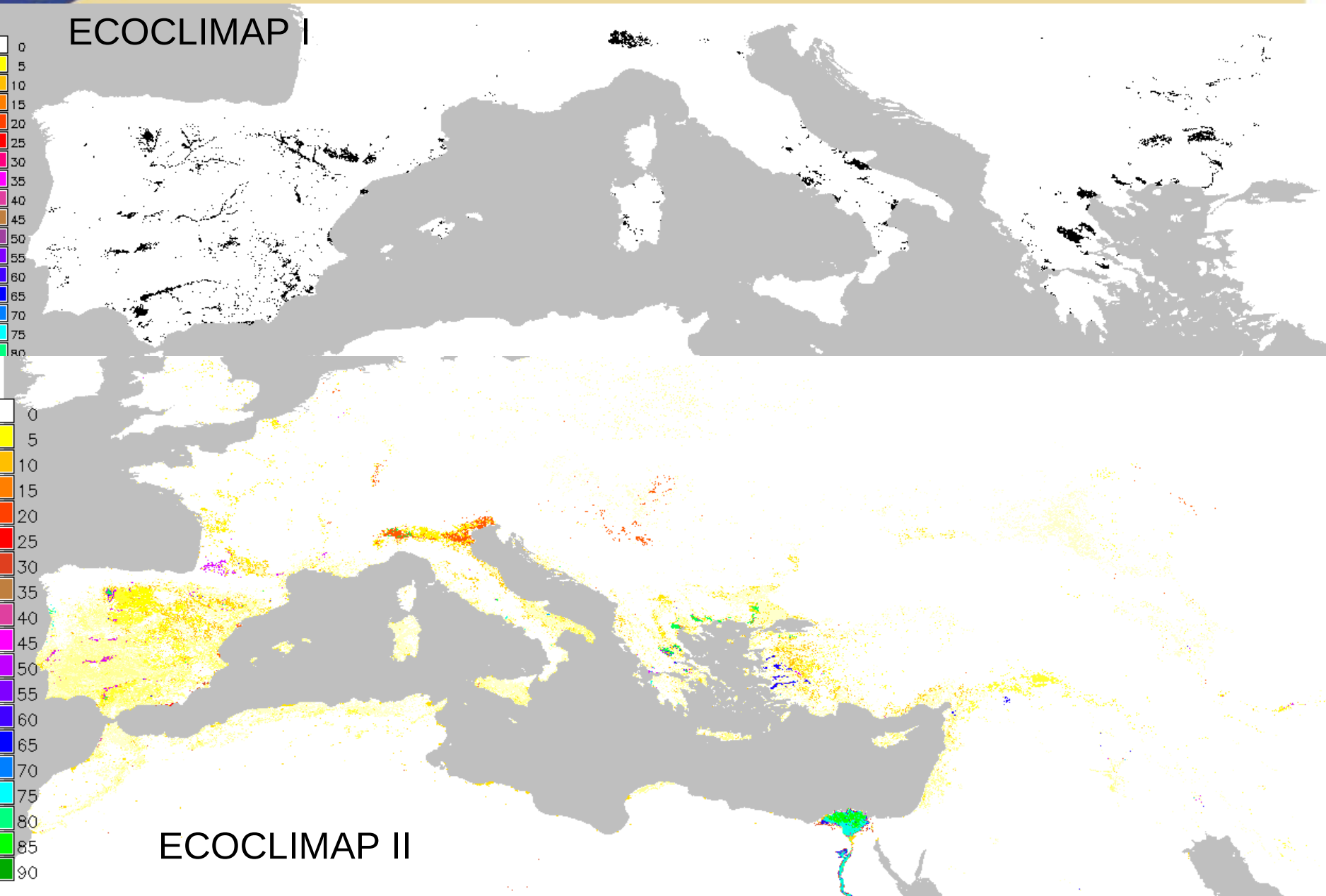

### Plan

- ECOCLIMAP: principle
- **Technical aspects in SURFEX**
- **ECOCLIMAP I**
- ECOCLIMAP II Europe
- ECOCLIMAP II Africa

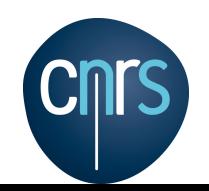

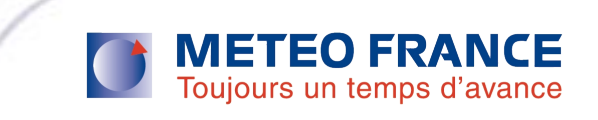

#### **ECOCLIMAP II Africa Supervised classification over AMMA zone**

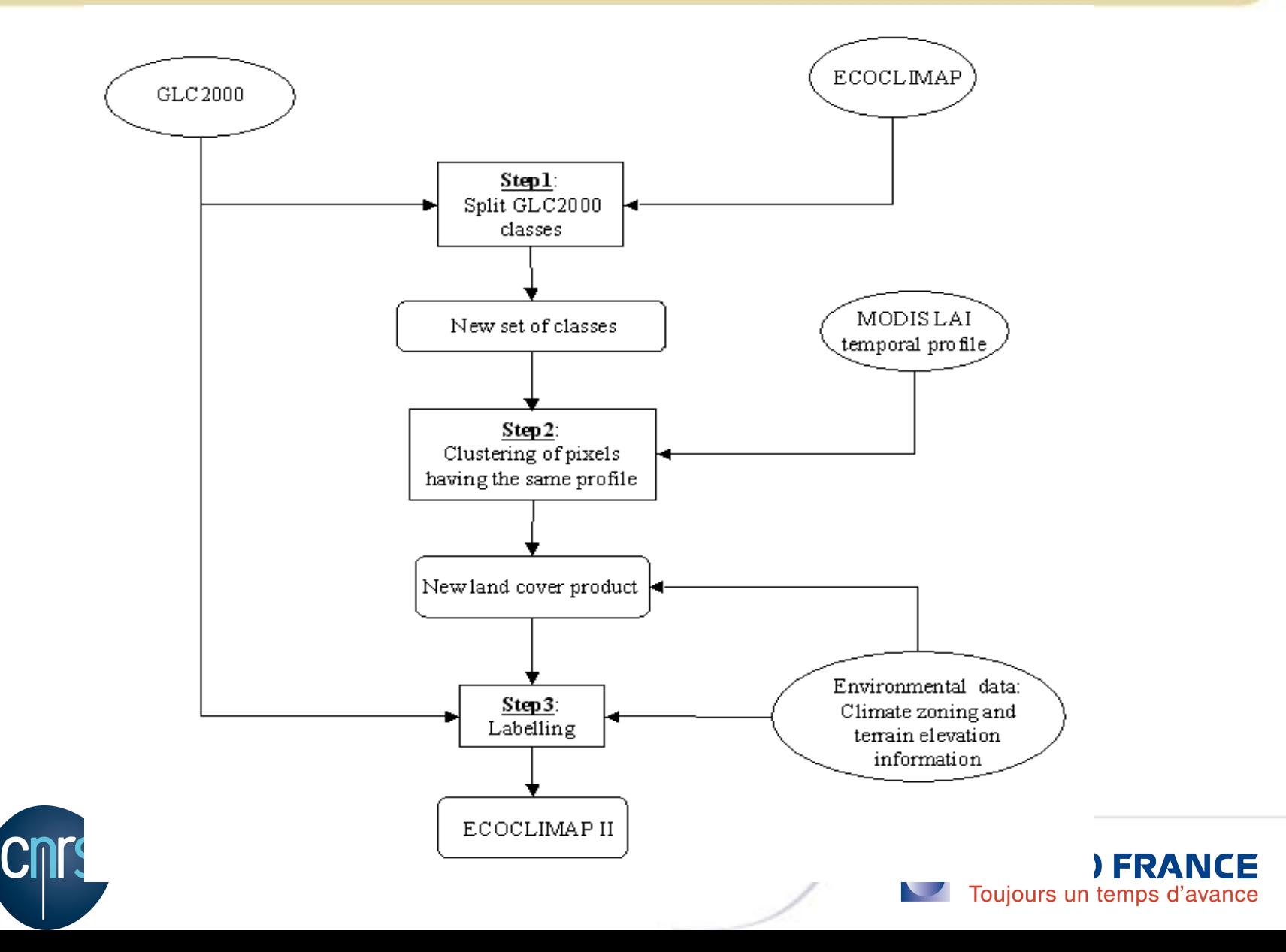

### **ECOCLIMAP II Africa – First step of the classification**

**Partition of the 1st class of GLC2000 (***Closed Evergreen forest***) in subsets of class of ECOCLIMAP-I**

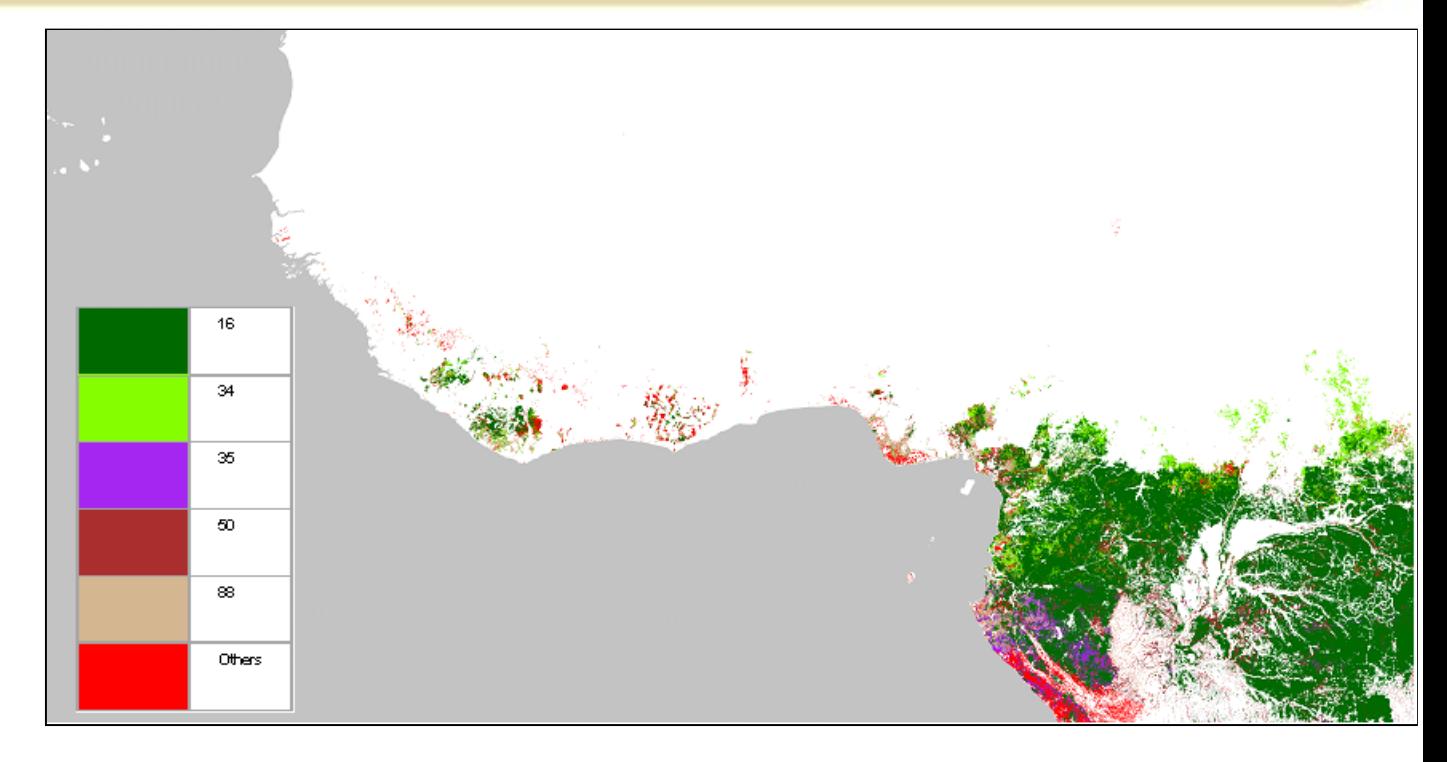

**Average annual temporal profile spanning the period 2000-2007**

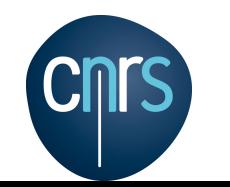

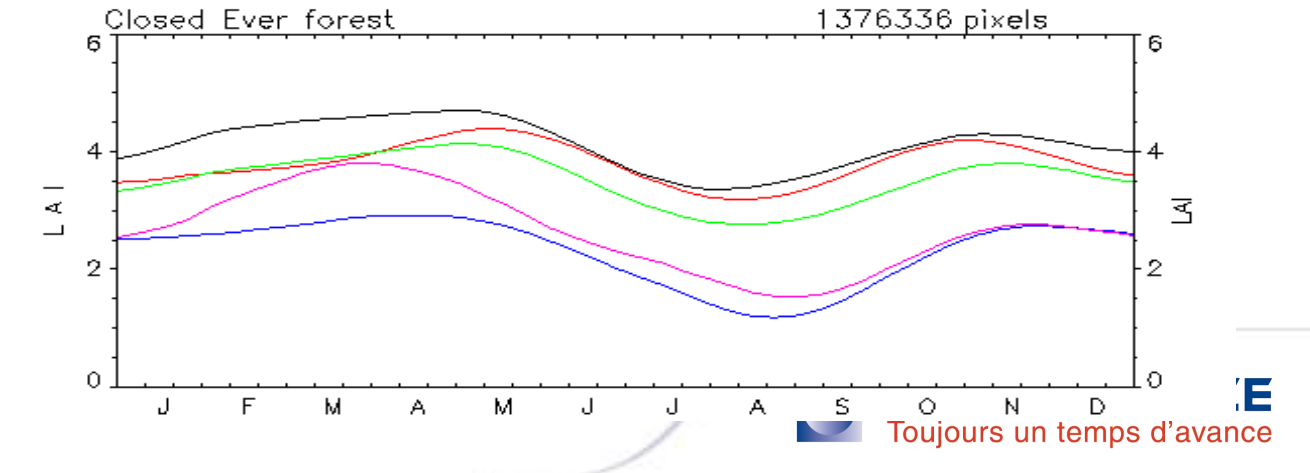

#### **ECOCLIMAP II Africa – 37 classes over the AMMA box (1km)**

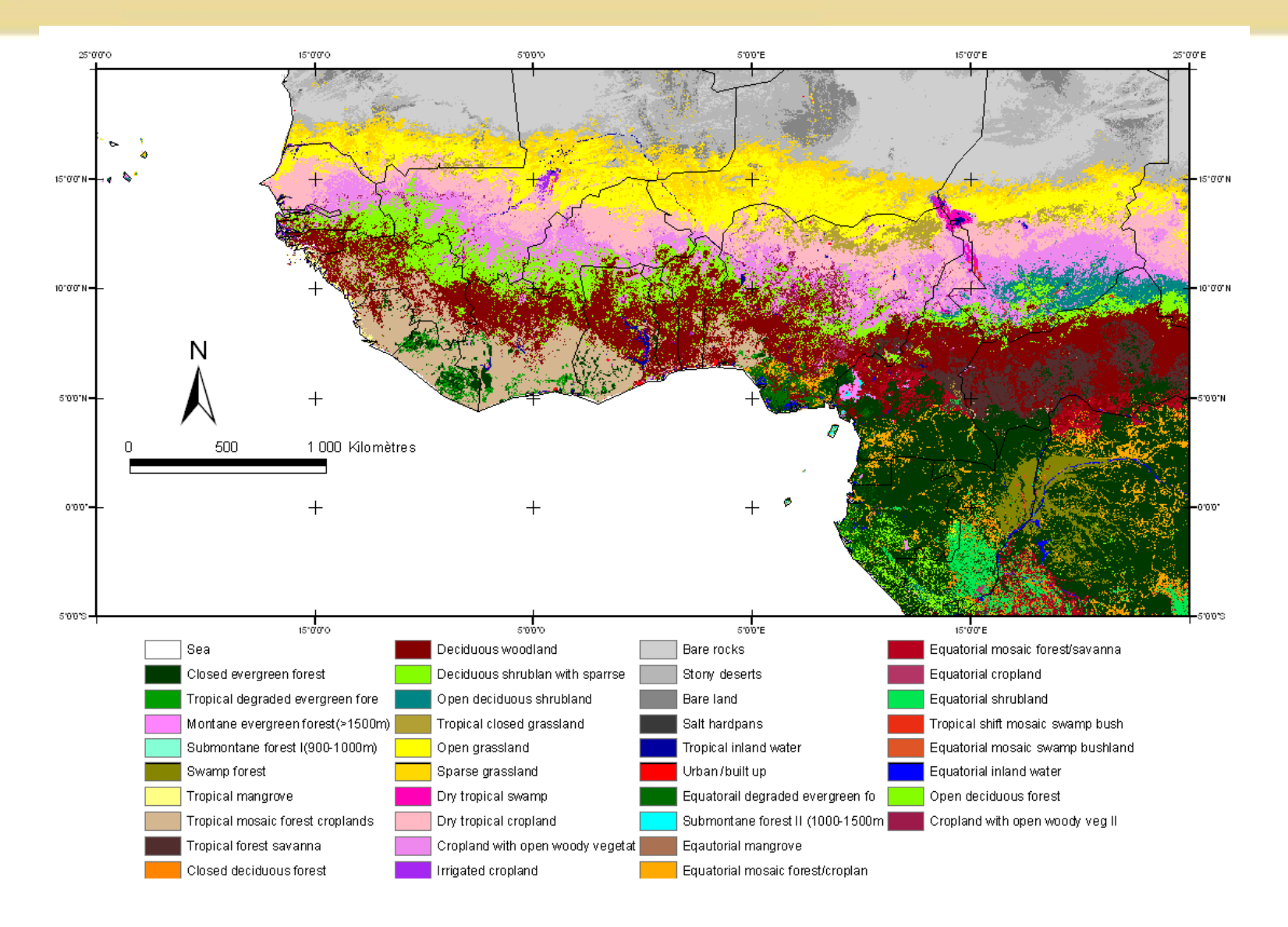

75% of agreement with GLOBCOVER(300m)

#### **ECOCLIMAP II Africa – Computation of soil albedo (1 km)**

$$
Alb = veg * Alb_{veg} + (1 - veg) * Alb_{soil}
$$
  
= veg \* ( Alb<sub>veg</sub> - Alb<sub>soil</sub>) + Alb<sub>soil</sub> veg = 1 - e<sup>(-0.6 \* LAI)</sup> [Kaptue et al., RSE, 2009]

The slope  $A1b_{\text{veg}}-A1b_{\text{soil}}$  is spectrally signed (< 0 in the Visible, > 0 in the near infrared)

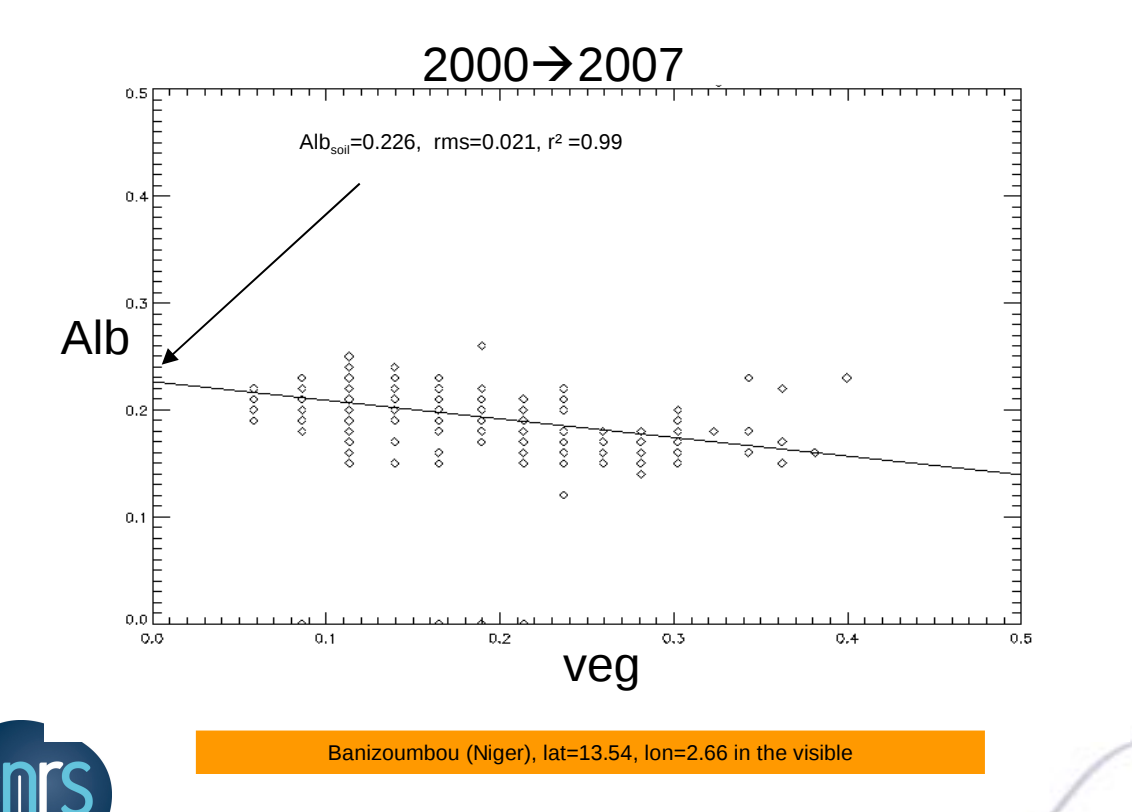

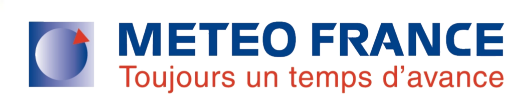

#### **ECOCLIMAP II Africa – Soil albedo**

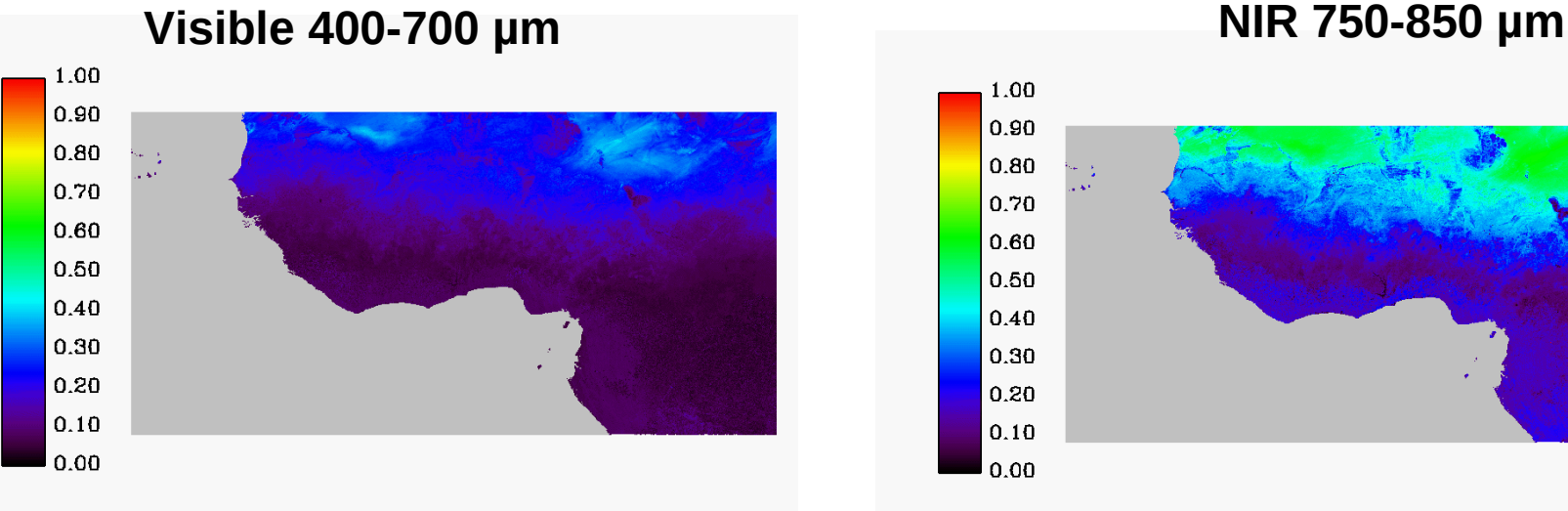

1 .62≤

*NIR*

 $0.60$ 0.50  $0.40$  $0.30$  $0.20$  $0.10$ 

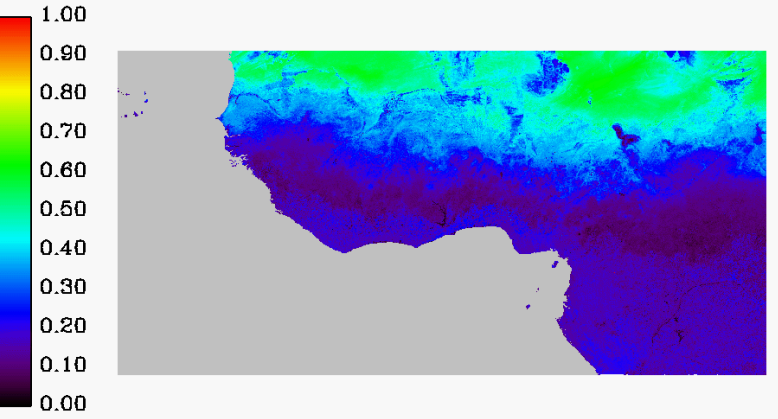

## $\frac{V_{\text{H}}}{VIS} \leq 1.92$  over bare areas *[Zhou et al., GRL, 2005]*

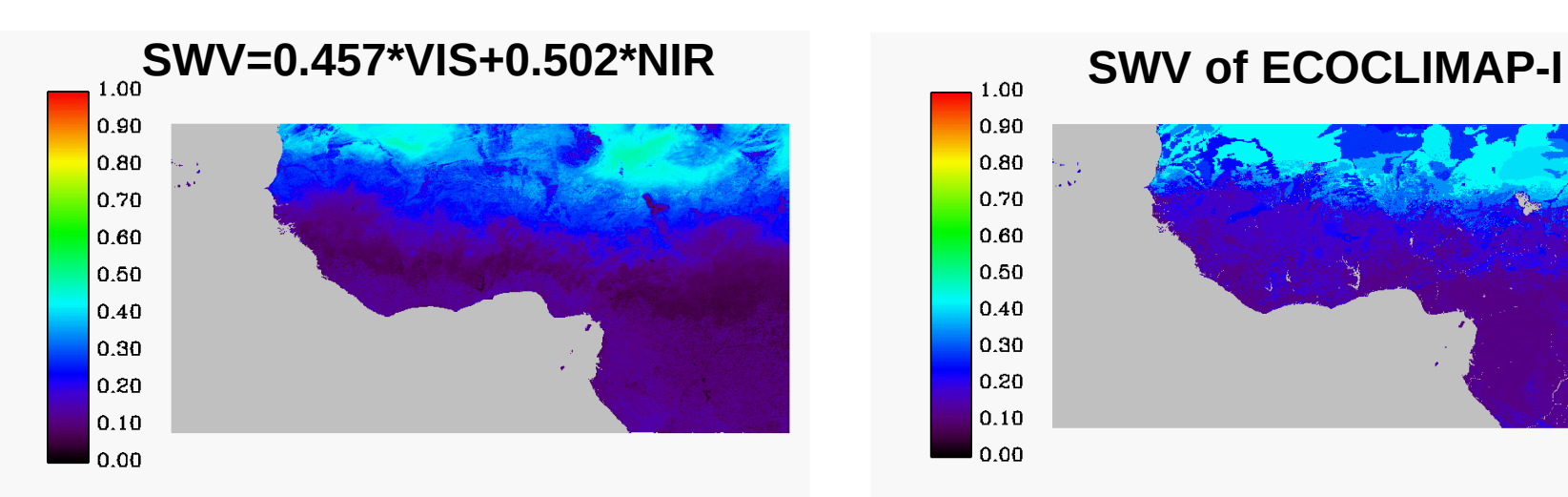

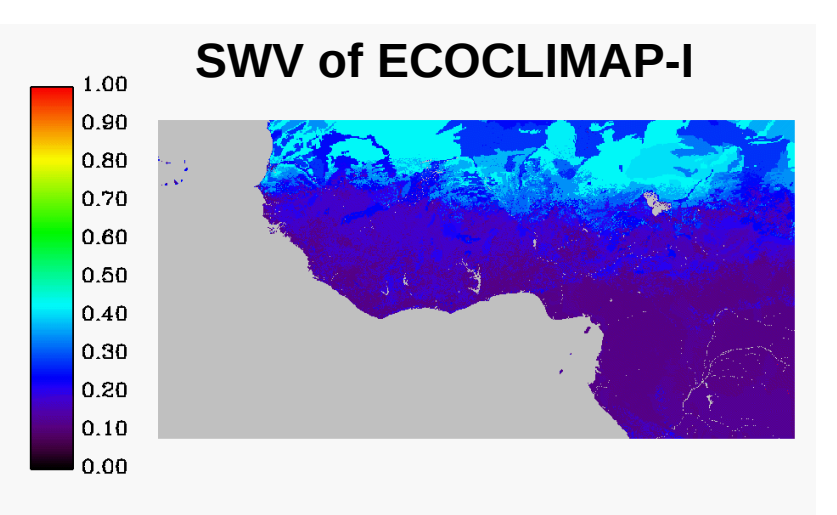

#### **ECOCLIMAP II Africa Unsupervised classification on the entire Africa**

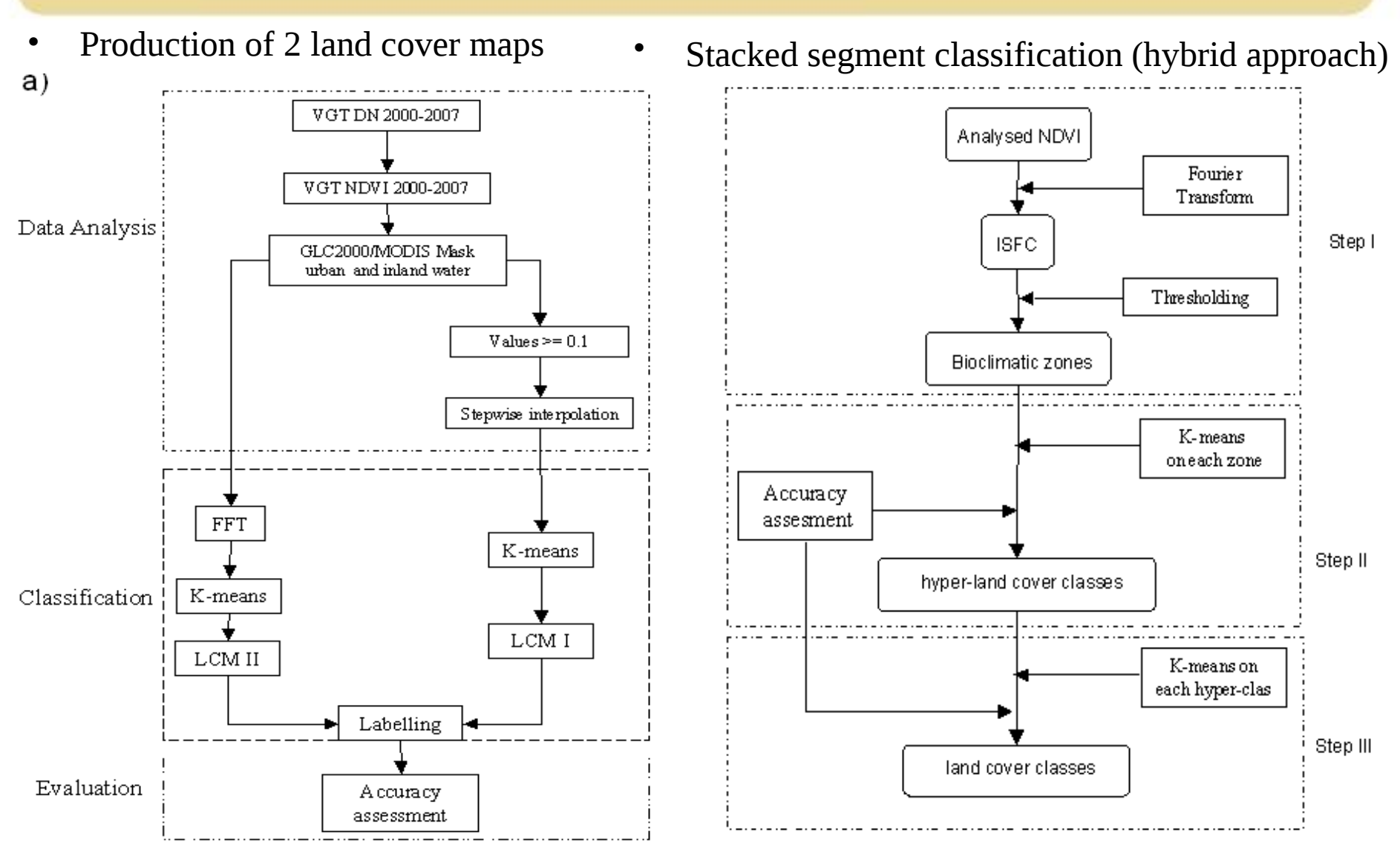

*[Kaptue et al., J. Climate in preparation]*

#### **ECOCLIMAP II Africa – LCM-I with 90 ecosystems (1km)**

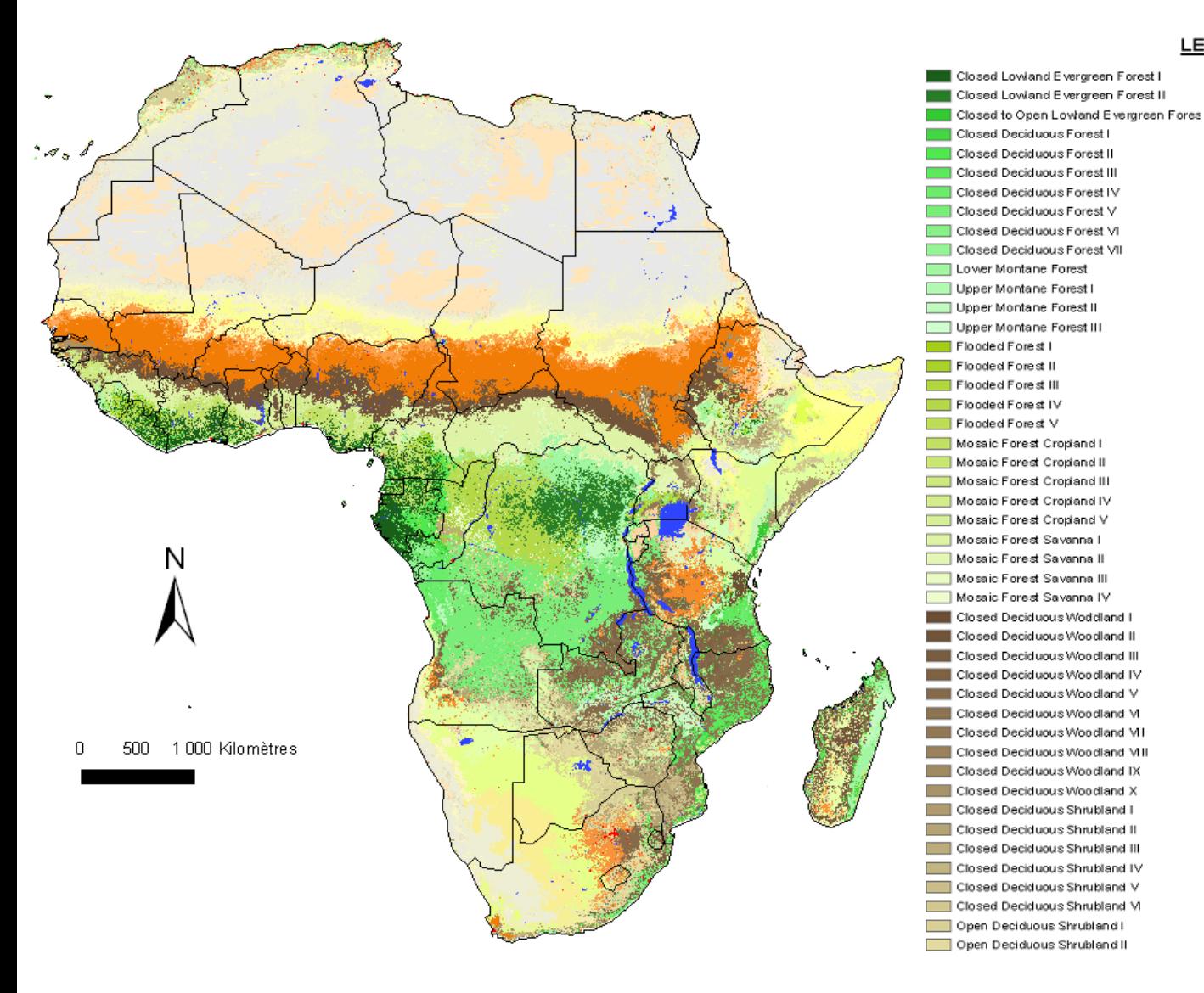

#### LEGEND

Open Deciduous Shrubland III Open Deciduous Shrubland IV Monom odal Rainfed Cropland I Monom odal R sinfed Cropland II Monom odal R ainfed Cropland III Monom odal R ainfed Cropland IV Monom odal Rainfed Cropland V Monom odal Mosaic Cropland Vegetation I Monom odal M osaic Cropland Vegetation I **Bin odal Mosaic Cropland Vegetation I** Bim odal Mosaic Cropland Vegetation II **Bim odal Irrigated Cropland** Closed Gassland I Closed Gassland II Closed Gassland III Closed Gassland IV Closed Gassland V Closed Gassland VI Closed Gassland VII Closed Gassland VIII Closed to Open Gassland I Closed to Open Gassland II Closed to Open Gassland III Closed to Open Gassland IV Closed to Open Gassland V Closed to Open Gassland VI Closed to Open Gassland VII Open Grassland I Open Grassland II Open Grassland III Open Grassland IV Open Grassland V Sparse Grassland I Sparse Grassland II Sparse Grassland III Sparse Grassland IV Sparse Grassland V Sparse to absent Grassland I Sparse to absent Grassland II Sparse to absent Grassland III **Bare Land** Dunes Stony  $\Box$  Rock Inland Water Urban and Built up

#### **ECOCLIMAP II Africa – LCM-II with 73 ecosystems (1km)**

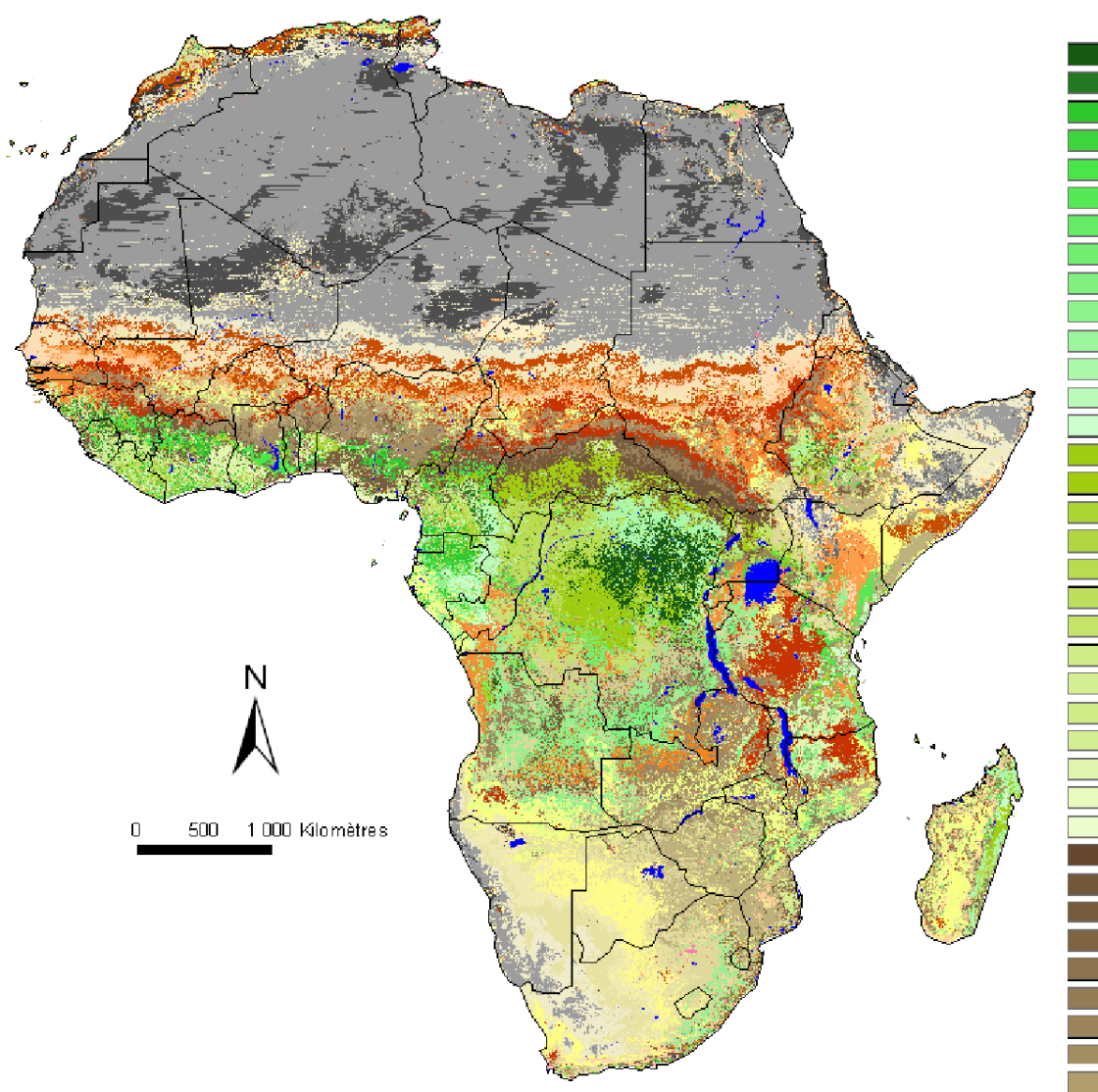

#### LEGEND

H. Closed Lowland E vergreen Forest SH. Closed Lowland E vergreen Forest D. Closed Lowland E vergreen Forest SA, Closed Lowland Evergreen Forest D. Closed to Open Lowland E vergreen Forest SA. Closed to Open Lowland Evergreen Forest A. Closed to Open Lowland E vergreen Forest H. Closed Deciduous Forest SH. Closed Deciduous Forest D. Closed Deciduous Forest SA, Closed Deciduous Forest H. Lower Montane Forest SH. Lower Montane Forest D. Lower Montane Forest H. Upper Montane Forest SH. Upper Montane Forest D. Upper Montane Forest SA. Upper Mortane Forest H. Flooded Forest SH. Flooded Forest D. Flooded Forest SA, Flooded Forest A. Flooded Forest H. Mosaic Forest Cropland SH. Mosaic F ore st Cropland D. Mosaic Forest Cropland SA. Mosaic Forest Cropland A. Mosaic Forest Cropland H. Mosaic Forest Savanna SH. Mosaic Forest Savanna D. Mosaic Forest Savanna SA. Mosaic Forest Savanna A. Mosaic Forest Savanna. H. Closed Deciduous Woodland SH. Closed Deciduous Woodland D. Closed Deciduous Woodland SA, Closed Deciduous Woodland

#### A. Open Deciduous Shrubland D. Rainfed Cropland SA, Rainfed Cropland A. Rainfed Cropland SH. Mosaic Cropland Vegetation D. Mosaic Cropland Vegetation. SA, Mosaic Cropland Vegetation AMosaic Cropland Vegetation H. Irrigated or Post Flooding Cropland SH. Irrigated or Plost Flooding Cropland D. I migated or Post Flooding Cropland SA. Irrigated or Post Flooding Cropland A. Irrigated or Plost Flooding Cropland SH. Closed Grassland D. Closed Grassland SA, Closed Grassland A. Closed Grassland SA, Open Grassland A. Open Grassland SA, Sparse Grassland A Sparse Grassland SA, Barelland A. Bare land A.Stony SA. Stony A Rock SA, Rock Inland Water

Urban and Built up

A. Closed Deciduous Woodland

D. Closed Deciduous Shrubland

SA, Closed Deciduous Shrubland

A. Closed Deciduous Shrubland

SH, Open Deciduous Shrubland

SA, Open Deciduous Shrubland

D. Open Deciduous Shrubland

### **ECOCLIMAP-II Africa– Evaluation**

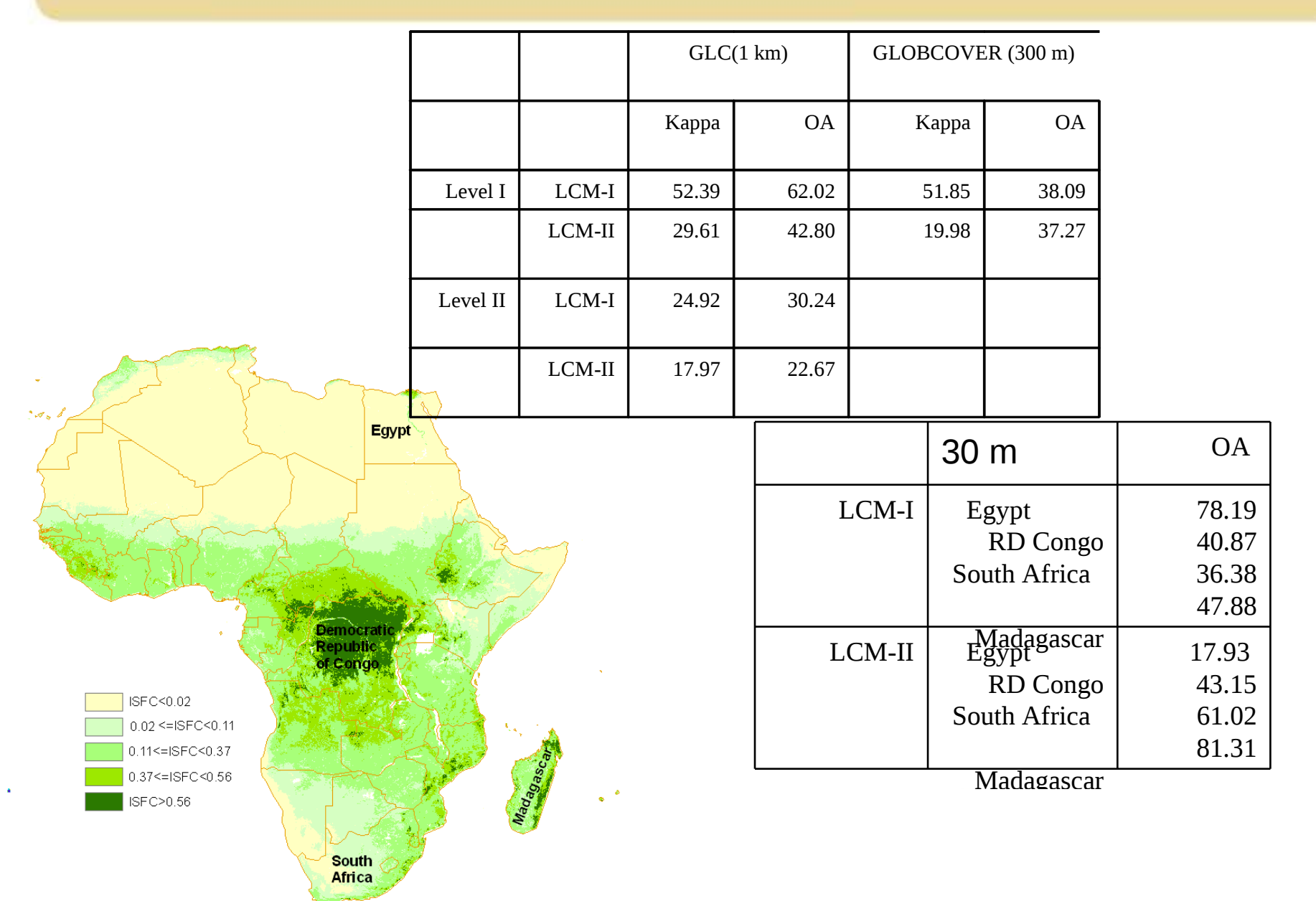

### Prospects ECOCLIMAP

- **Evaluation of Europe and Africa products:** 
	- Study of the impact of ECOCLIMAPII Europe in SIM (Safran Isba Modcou)
	- Evaluation of the quality of ECOCLIMAPII Europe LAI
	- Study of the impact of ECOCLIMAPII Africa with ARPEGE-CLIMAT
- Realization of ECOCLIMAPII on other continents isn't planned for the moment. Users returns on Europe and Africa are waited before.

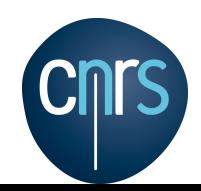

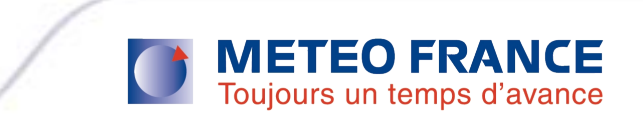

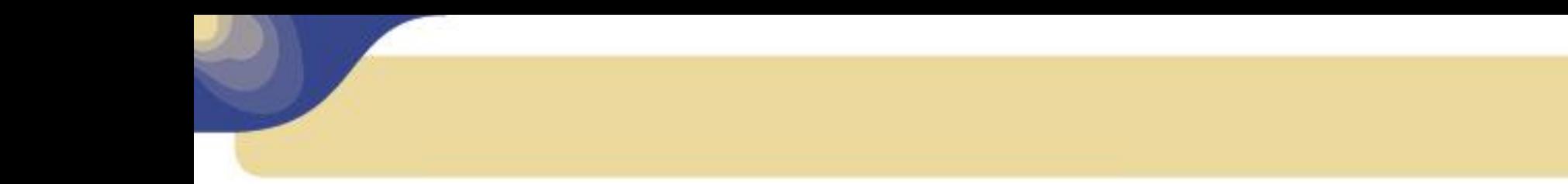

#### **FIN**

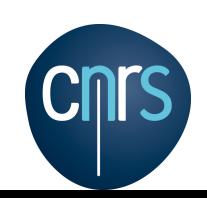

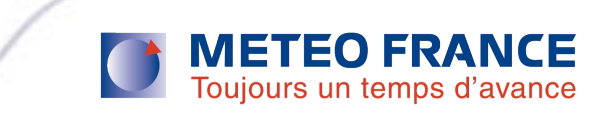